#### **MAIPN** Mid-Atlantic IP Network **Progress to date**

RK KEITH

 $\mathbb{R} \setminus \mathbb{R}$ 

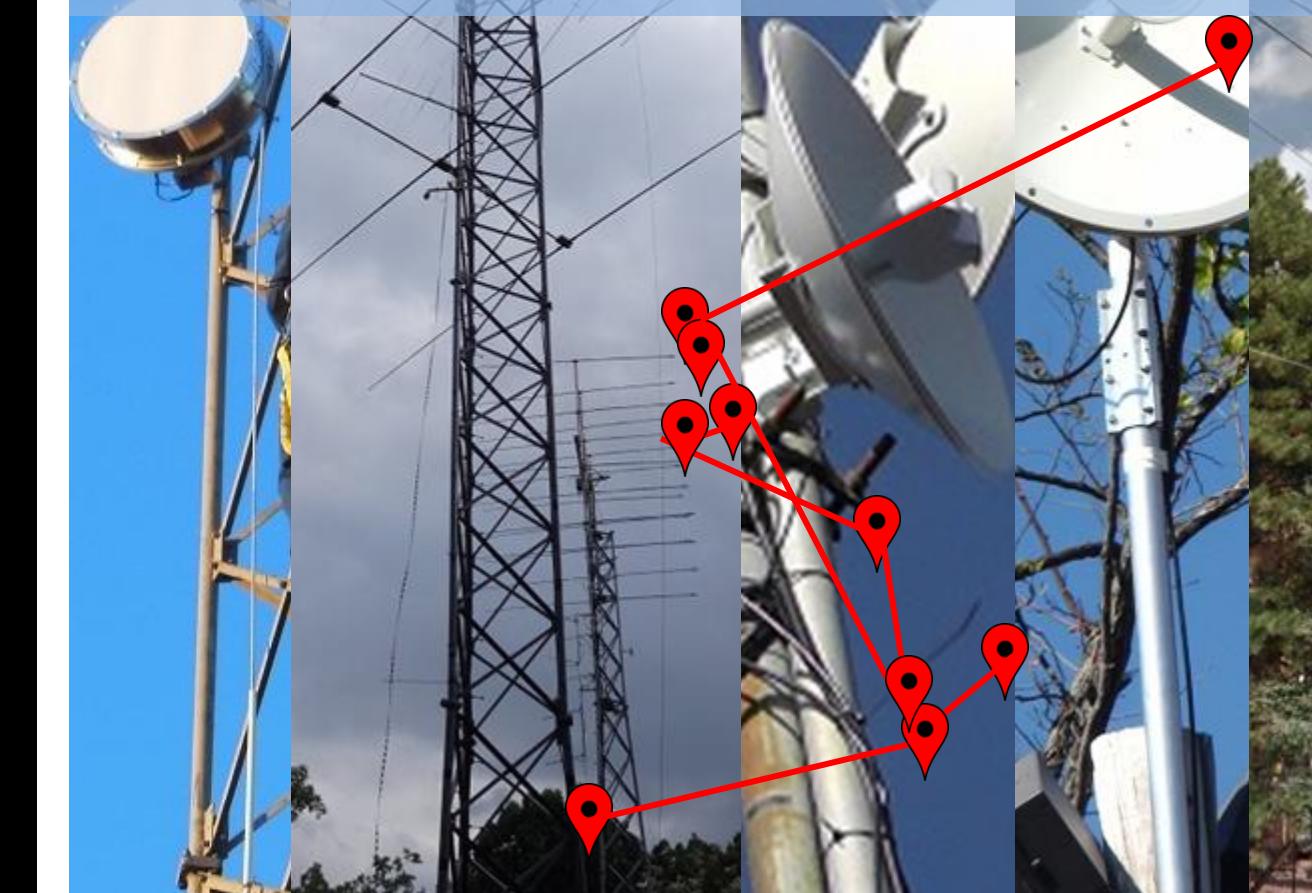

© 2015 Keith Elkin

# **Background**

- 2004 HSMM Radio Equipment
- 2006 ARRL HSMM (High Speed Multi Media) Working Group
- 2007 Experiments In Virginias Shenandoah Valley
- 2007 WEN (SCEWN)
- 2008 Broadband-Hamnet, HSMM-MESH
- 2009 BCWARN, British Columbia Wireless Amateur Radio Network
- 2009 CPIN
- 2012 MARC,"HSMM-MESH"
	- Kevin Whipp, W3KDW, David Bern, W2LNX and Vic Nardo, WB2U
- 2012 HamWAN
- 2013 MAIPN
- 2015 AREDN

# **Goals**

- I think in a perfect world we would be just an Radio Amateur ISP and would connect to our **served agencies** and they would never know we were active if their primary ISP failed. It would all be automatic fail-over.
- But there must be an air gap, so we need to replicate the computing infrastructure…
- "The only difference between 'Networking' and 'Notworking' is one letter."
	- Craig Anderson N6YXK, WEN

# **Achieving our goals**

- Goals
	- Support Auxiliary communications.
	- Sustainable out of bounds communications
	- To bring Churches, Shelters and other community groups into the communications network.
- How best to do this
	- Amateur Radio organization
	- Amateur radio resources
	- Amateur radio knowledge

# **Steps on the way**

- Presentations
- Equipment
- Node Locations
- Links
- Adding the services

# **Provide ad-hoc remote links?**

- One question, can we provide ad-hoc remote links at 5 GHz?
	- Red Cross, Frederick, MD Overlook off Irongate Ln
	- Berryville Boonsboro
	- Washington Monument State Park KD3SU
	- Red Lion Hanover Area ARA
	- Damascus volunteer fire Dept Damascus Volunteer Fire Department Activity Center
	- And more…
- The Answer is **Yes**!

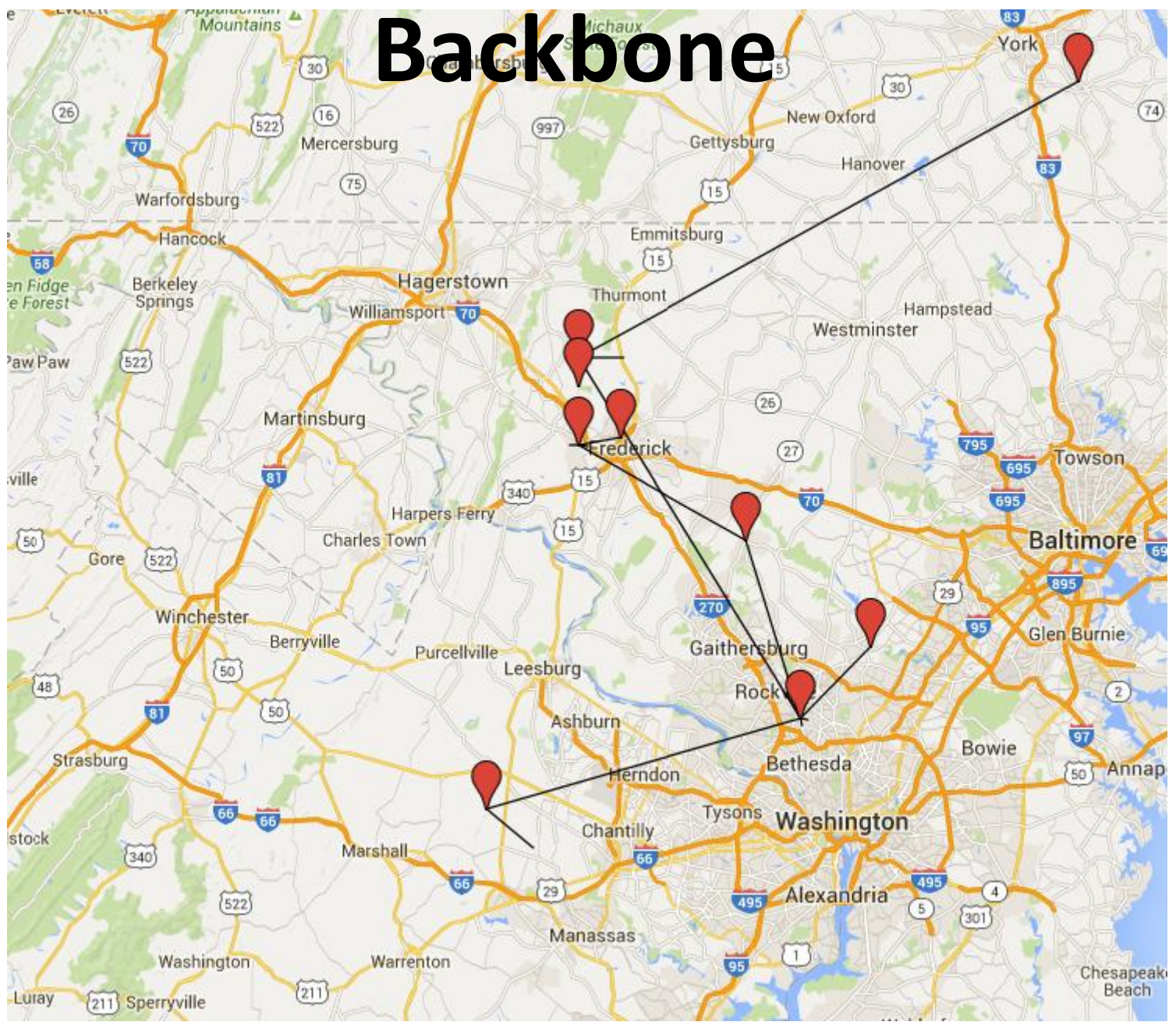

© 2015 Keith Elkin

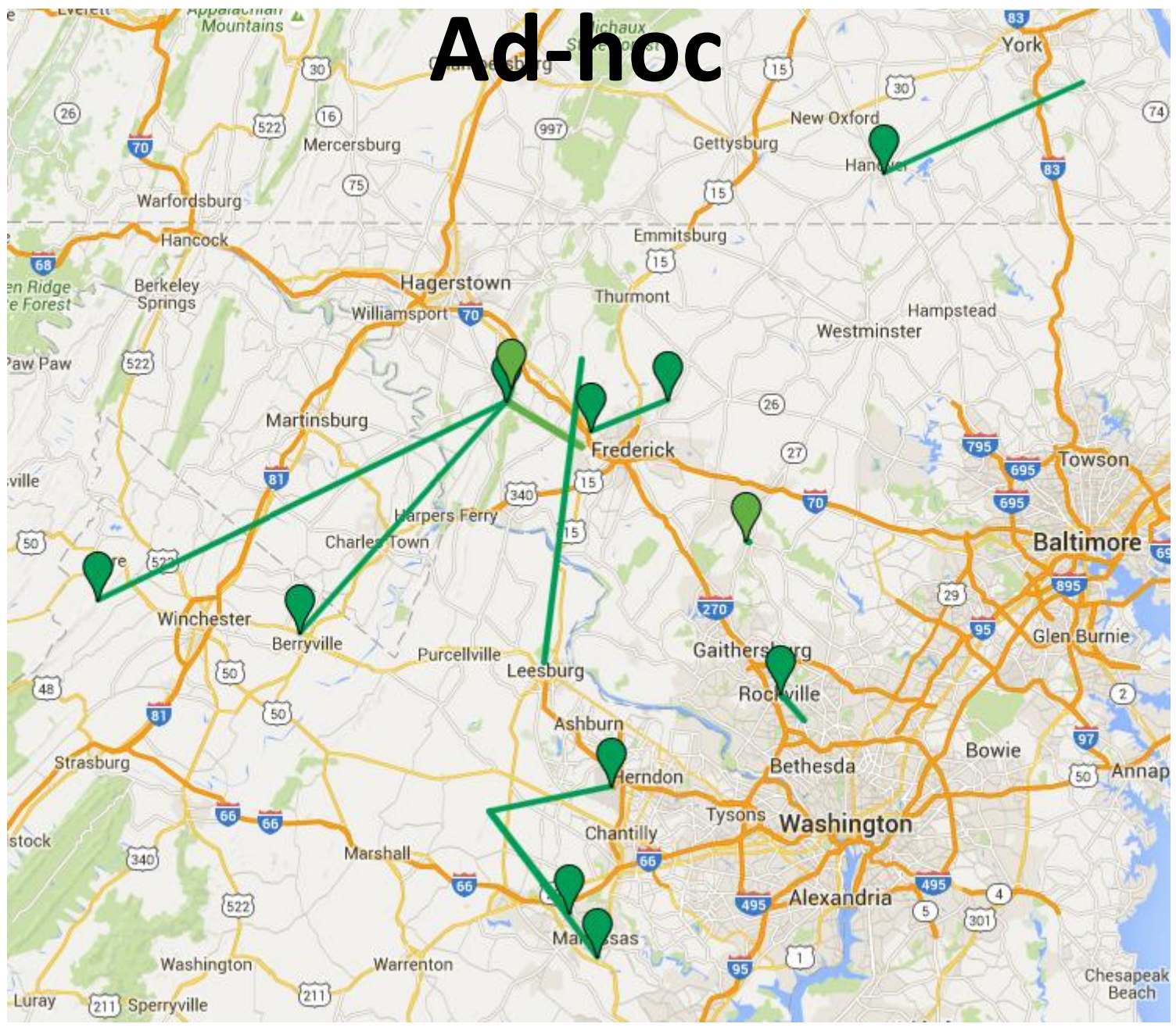

© 2015 Keith Elkin

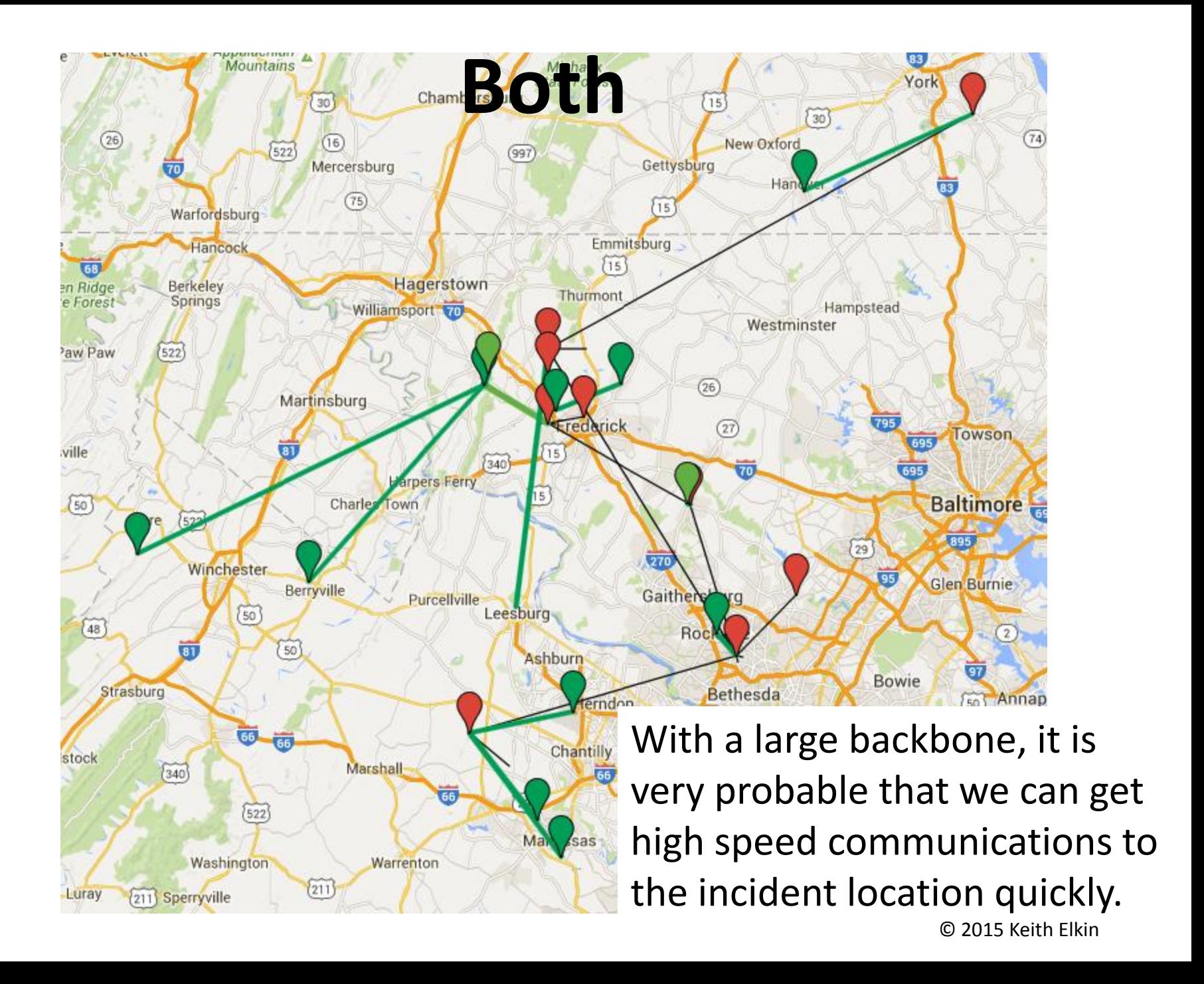

# **Red Cross 2014 - Remote Link**

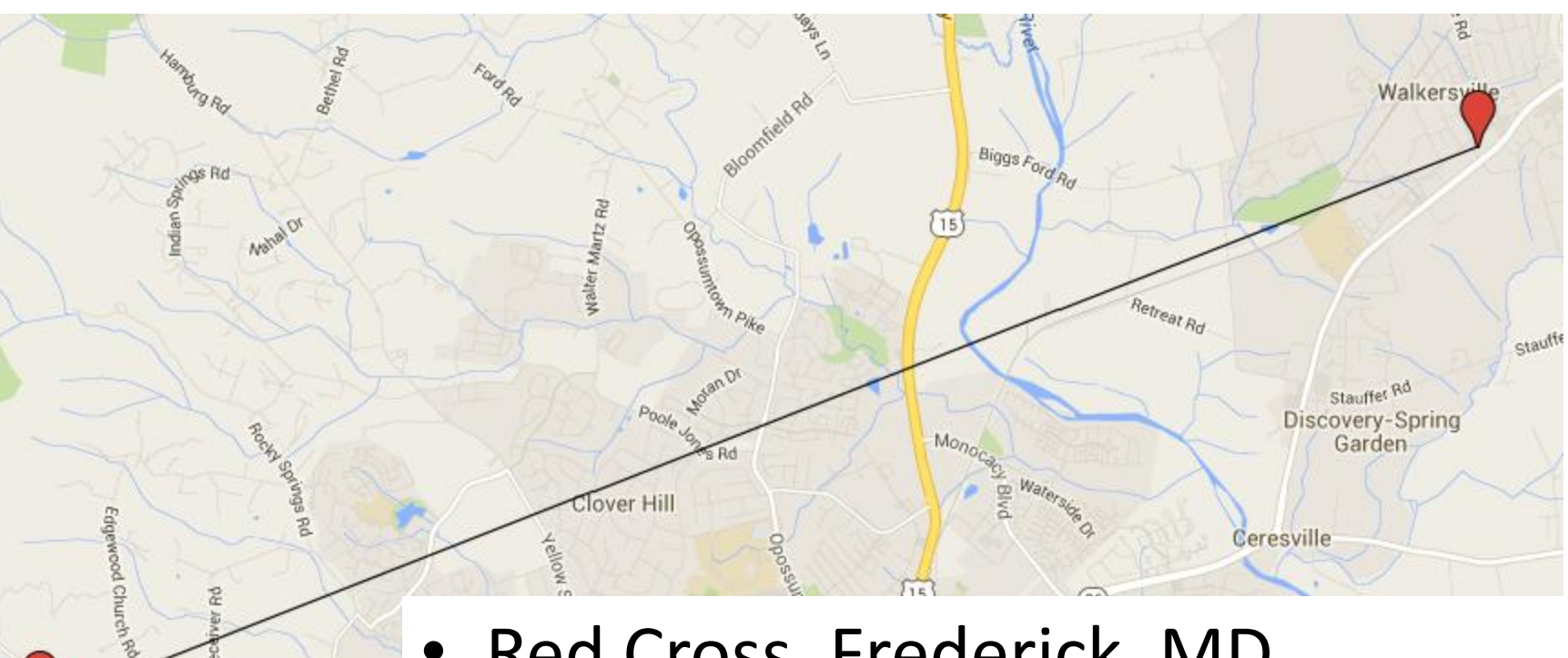

- Red Cross, Frederick, MD
- Overlook off Irongate Ln
- Two NanoBeams
- 7.79 miles

Kemp Lr

# **Field Day 2015 - Remote Link**

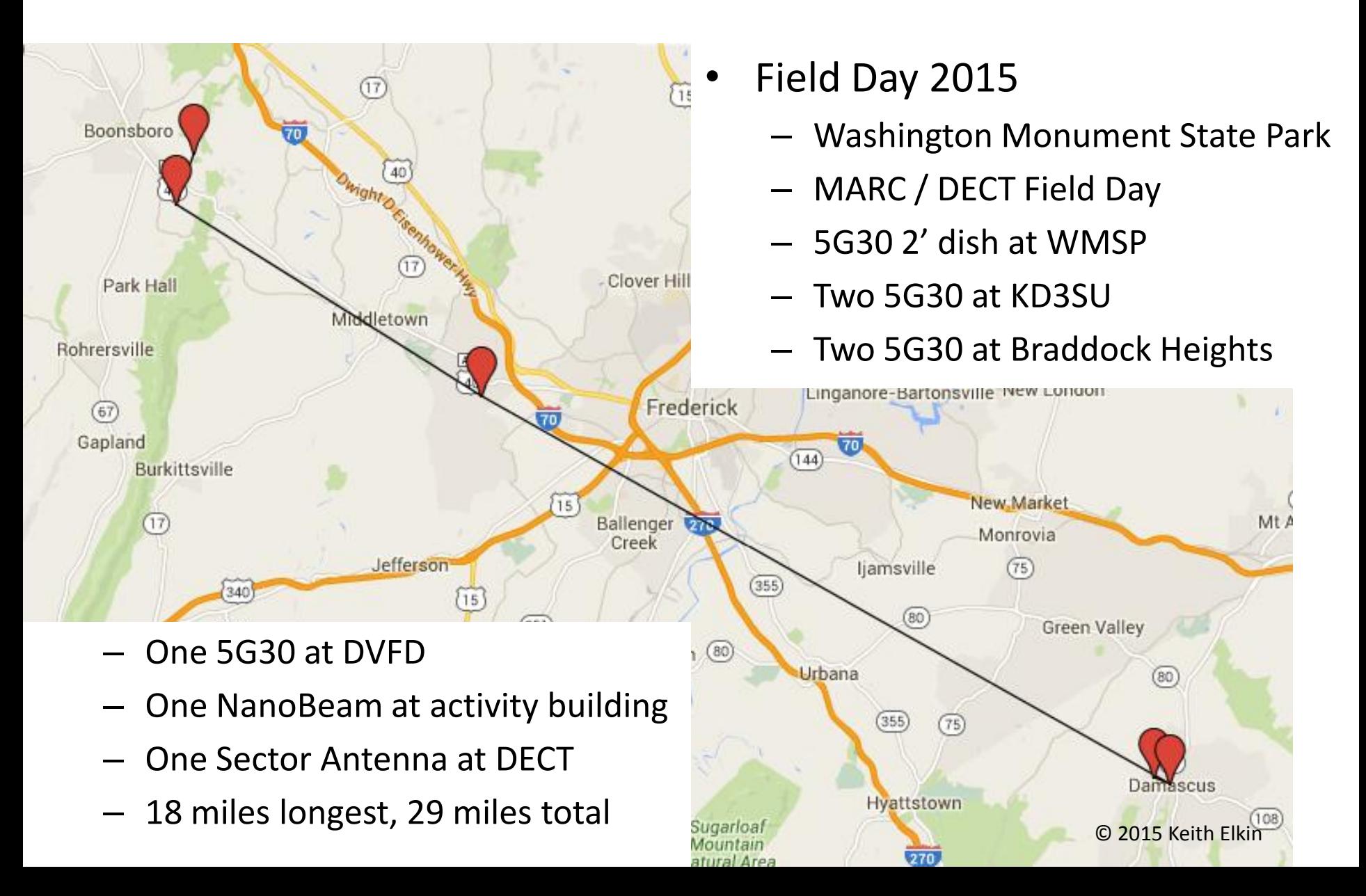

# **Field Day 2015**

Randallstown Amateur Radio Club (RARC) - DECT Field Day

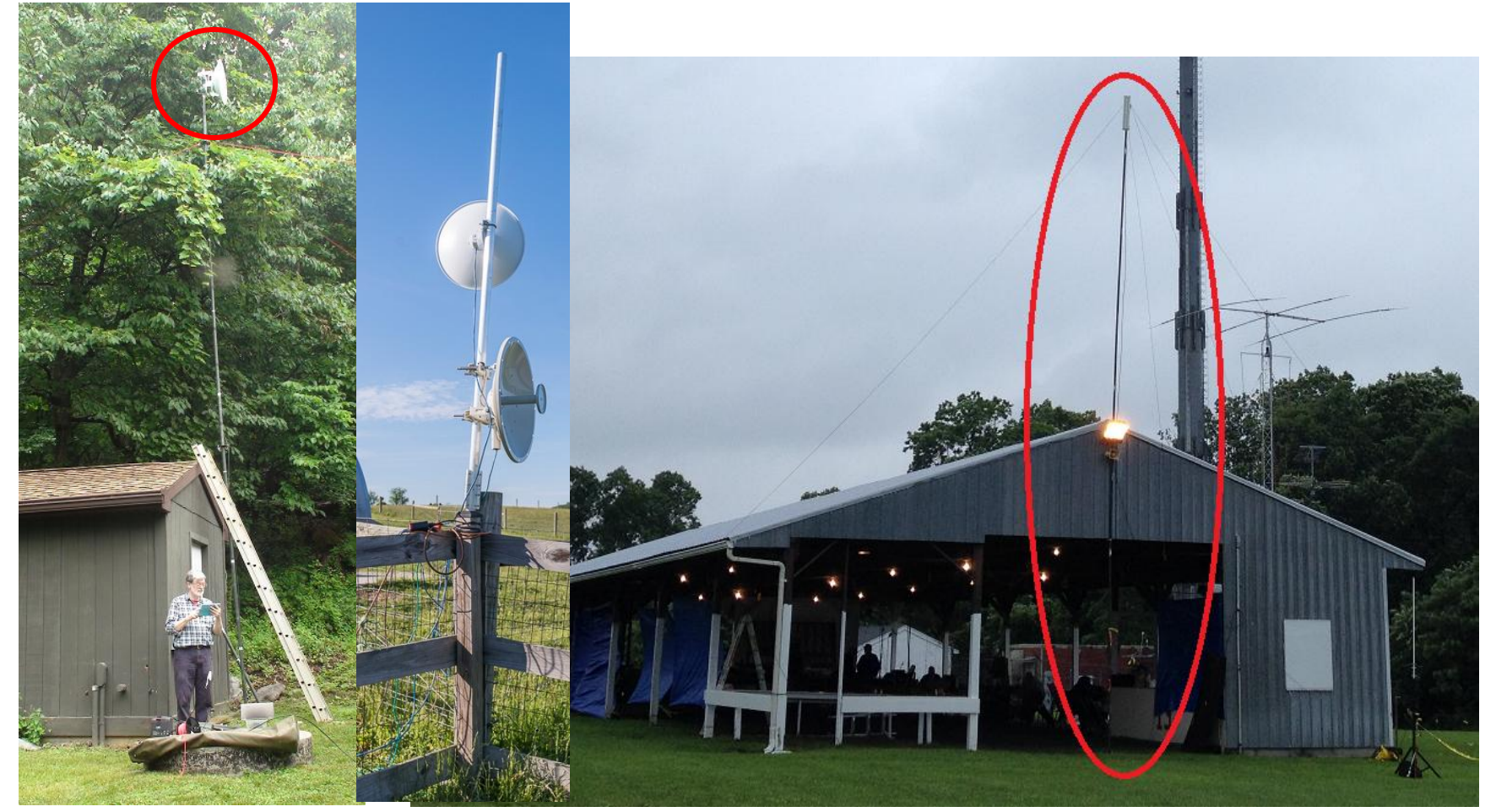

http://www.maipn.com/Articles/WashingtonMonumentFieldDay/FieldDay2015.htm

#### **Berryville Hamfest- Remote Link**

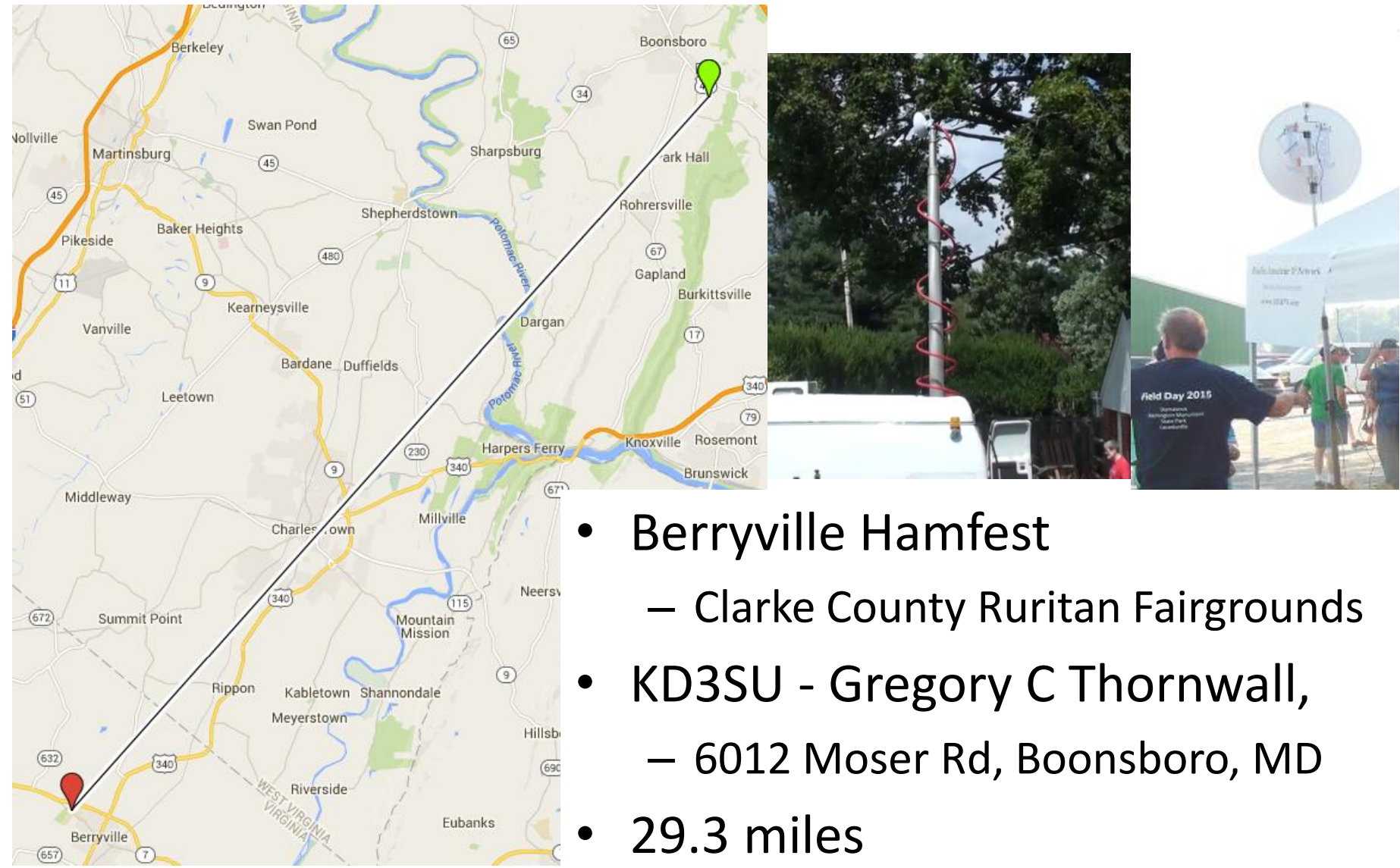

© 2015 Keith Elkin

#### **OVH Manassas Hamfest**

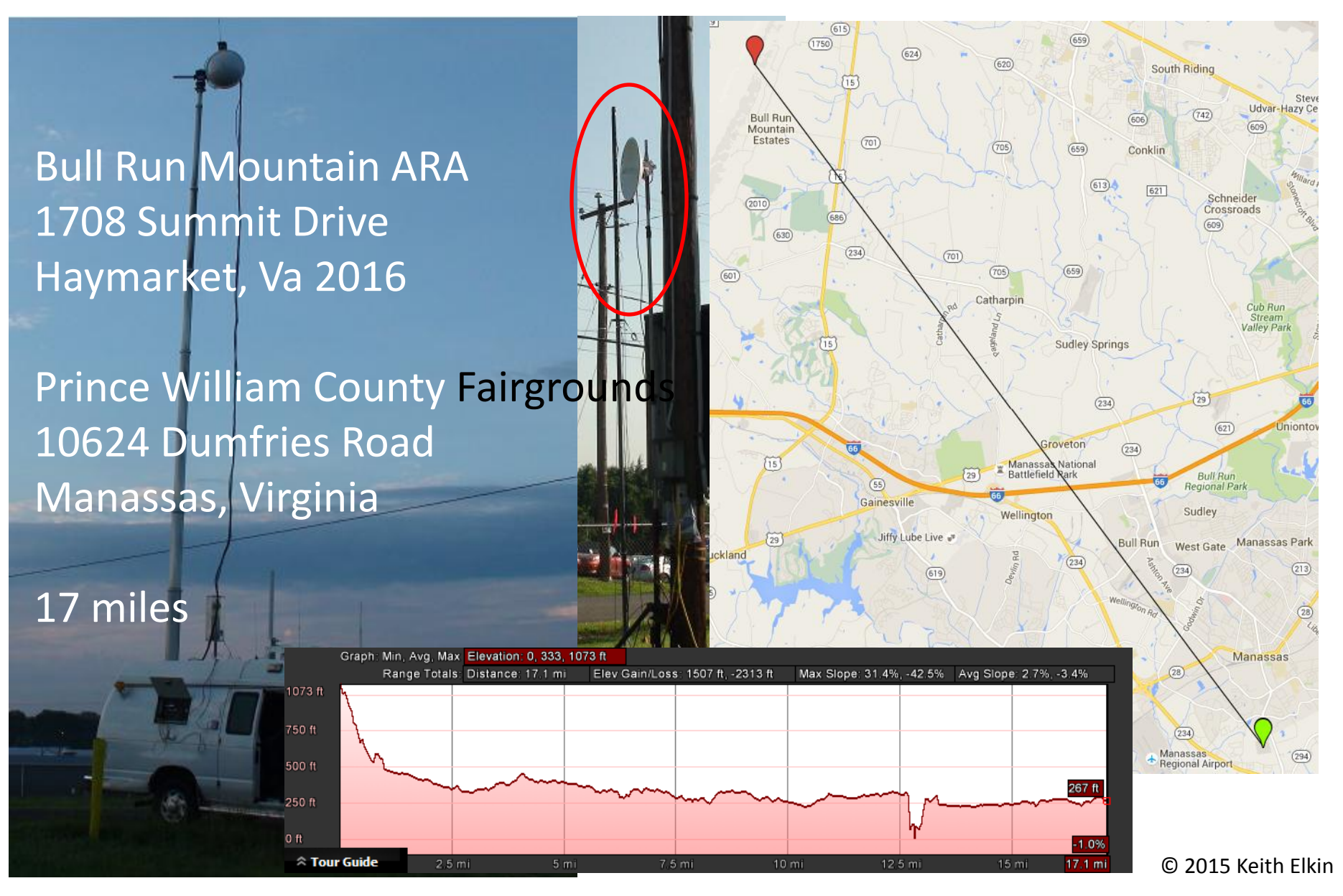

#### **MARC Club meeting - Remote Link**

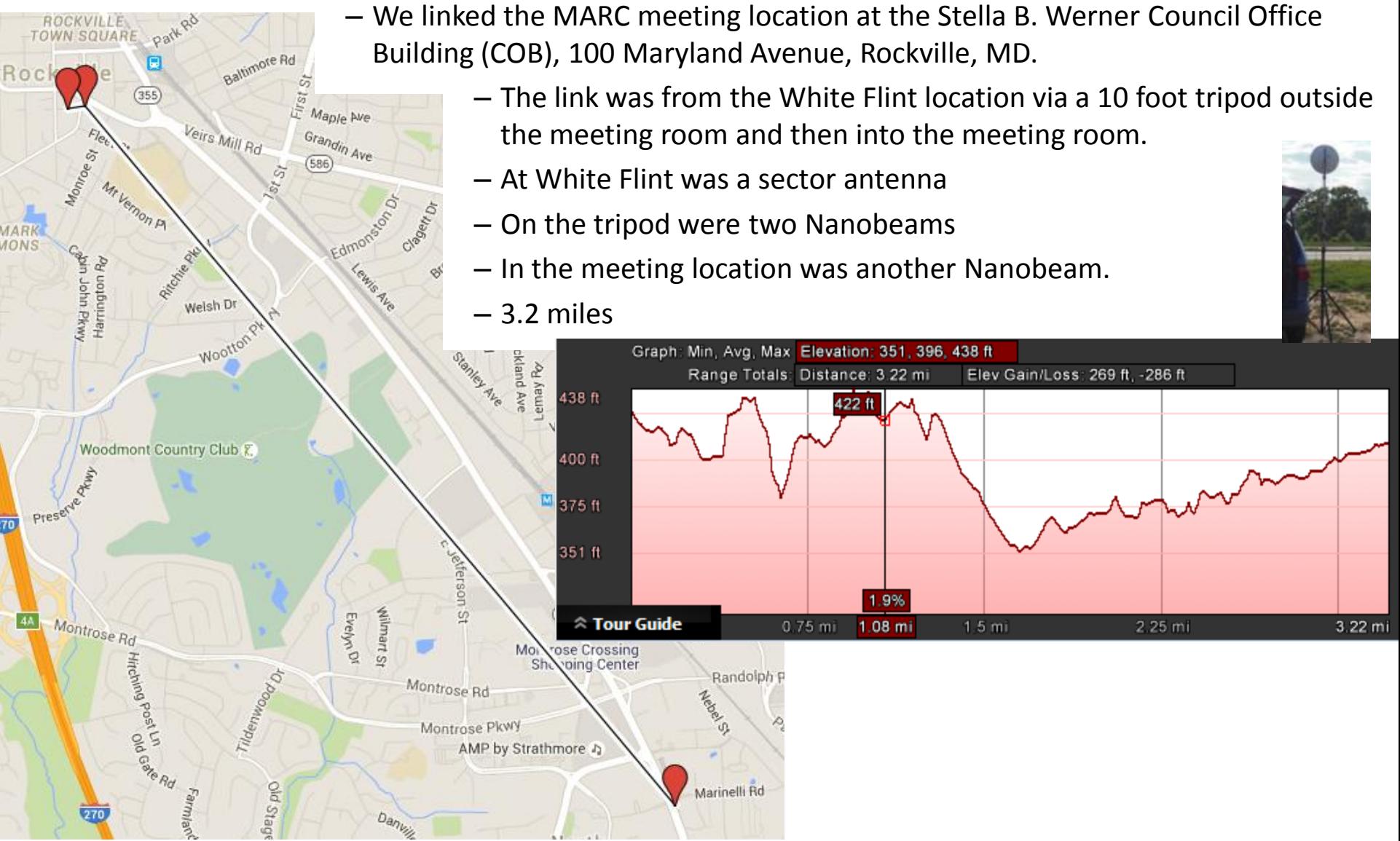

© 2015 Keith Elkin

#### **NCI Preparedness Fair - Remote Link**

#### • JHU/NCI Preparedness Fair

- On Wednesday, September 16 from 1100 to 1400 local,
	- 9605 Medical Center Drive Rockville, MD 20850
- We linked from White Flint to the roof of the NCI building

 $Shag_{\mathcal{V}}$  $(355)$ Ne<sup>lson</sup> St **MHorrice** Taft St Baltimore Ra Darnestown R<sup>D</sup>  $\mathcal{O}_{18}$ The  $\phi_{a_{U}}$  $(28)$ niversities at Shady Grove **RANGION RIVER** First St Rockville od Country Club K  $(586)$ Ardem<sup>es</sup> Ave Circle Or  $189)$ Woodmont Country Club E. Jekers ă Graph: Min, Avg, Max Elevation: 238, 473, 994 ft Range Totals: Distance: 18.2 mi Elev Gain/Loss: 2859 ft. - 2721 ft  $(355)$ 994 ft Randol Montrose Rd 50 ft Montrose P 4 N 446 1 500 ft North 238 ft Bethesda <sup>◇</sup> Tour Guide  $18.2 m$  $\sqrt{187}$ 

w Gude Dr.

270

 $G_{\rm O}$ 

#### **Participants**

American Red Cross, Johns Hopkins University, MARC, Montgomery County ACS, Montgomery County Community Emergency Response Team, Montgomery County Office of Emergency Management and Homeland Security, MAIPN, NCI Emergency Response Team, NCI Emergency Management and Physical Security Branch , NIH Division of Emergency Management , National Library of Medicine's Disaster Information Management and Research Center, U.S. Public Health Service Commissioned Corps

– 6 miles total

# **MAIPN Backbone today**

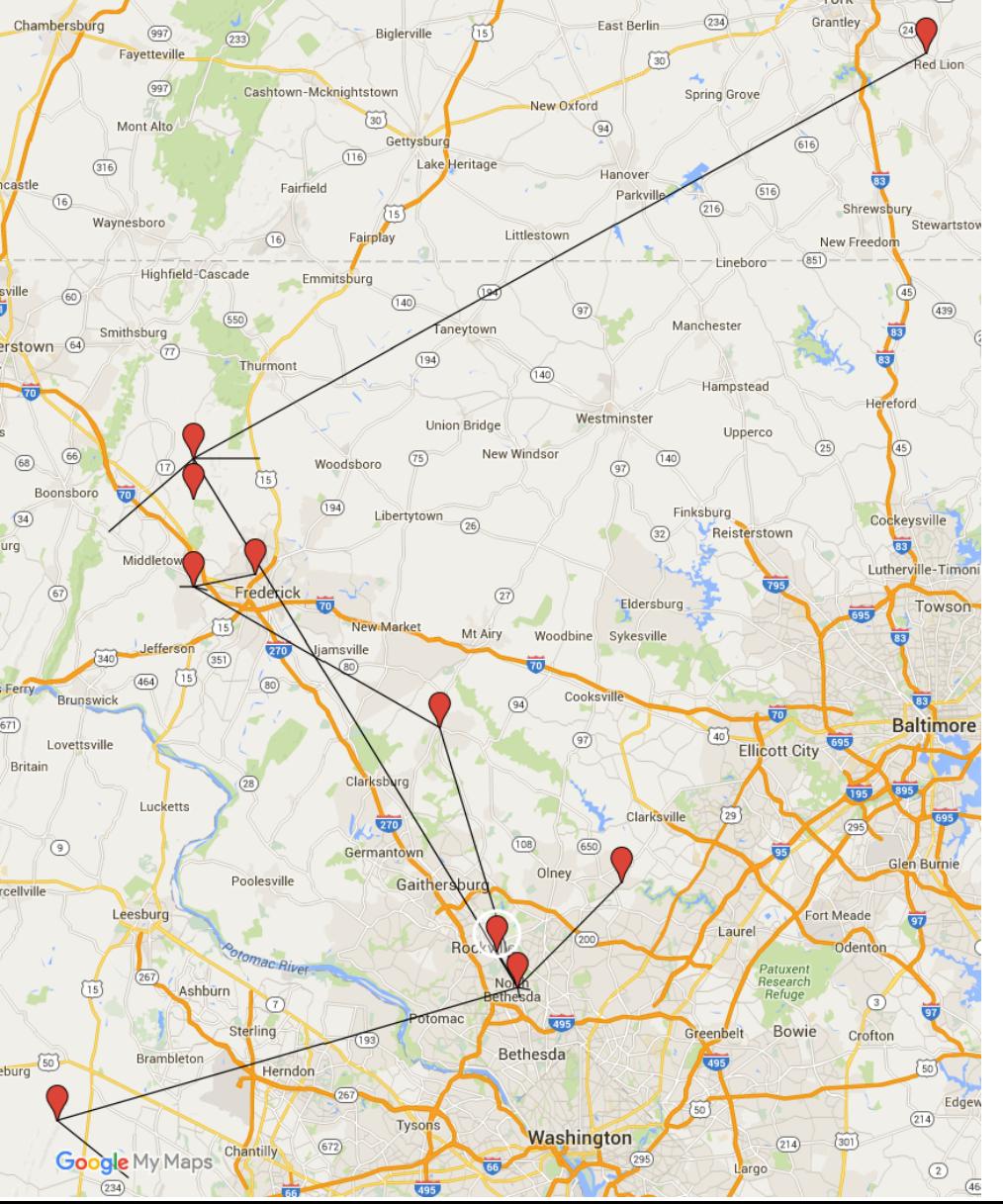

- •WN3R Red Lion (53.6)
- •WN3R White Flint (39.9)
- •KB3TCB Braddock Heights
- •Braddock Heights Auto West
- •Braddock Heights KD3SU
- •Braddock Heights Damascus
- •Damascus White Flint
- •White Flint Haymarket (31 miles)
- •Haymarket KE2N/W4BRM
- •130 miles MAIPN backbone
- •The longest distance, including CPIN is **218** miles

# **www.MAIPN.com (I)**

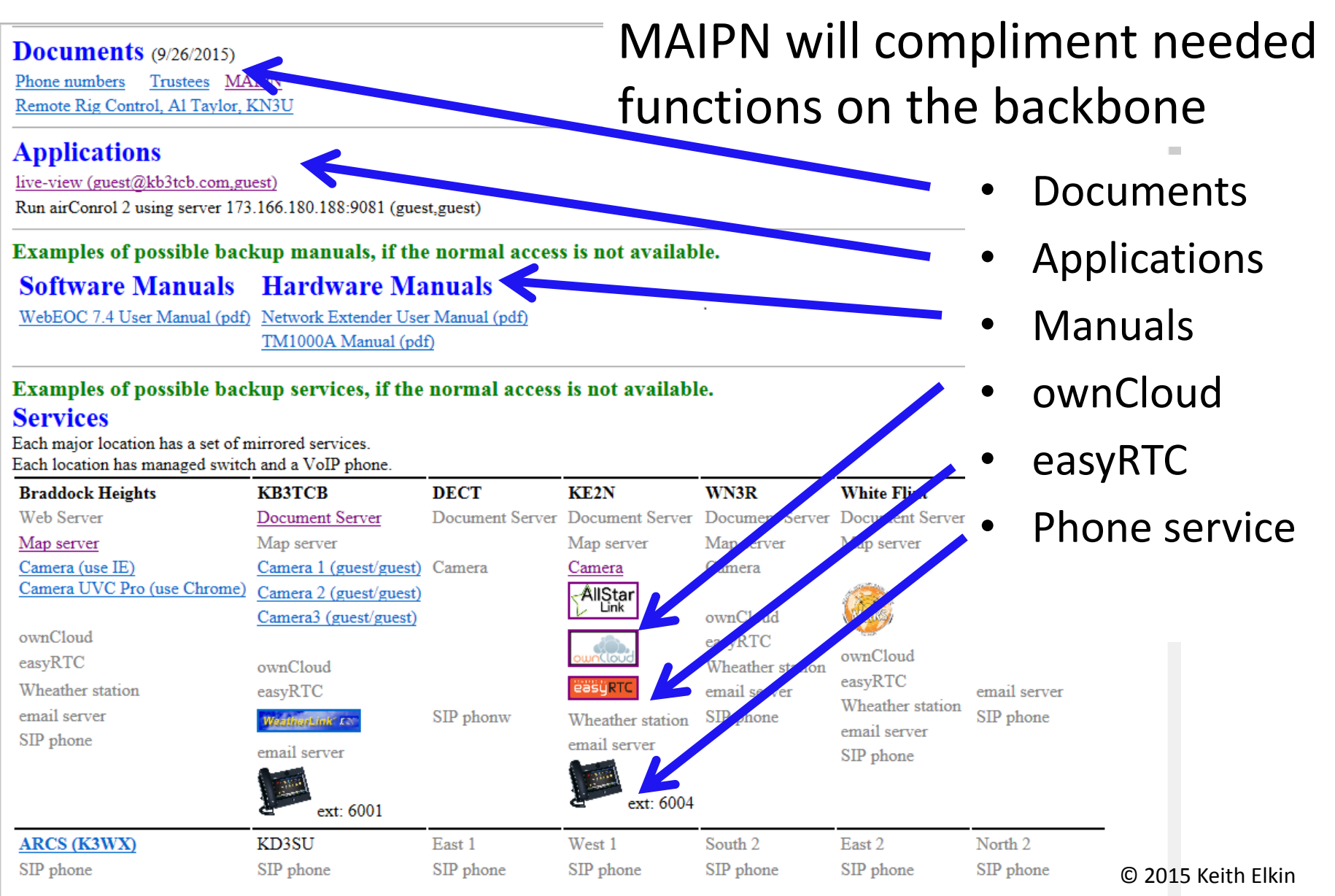

# **www.MAIPN.com (II)**

Examples of possible backup documents if the normal access is not available. **EOP** Support Material **Montgomery County, MD Emergency Operations Plan (EOP)** Local Emergency Center Contacts and Hotline Virginia **Local Emergency Managers Directory** 

Examples of possible backup software, if the normal access is not available. **Downloads** 

#### PDF reader

jxpiinstall

Ubiquiti firmware unifi-video  $Unif<sub>i</sub>$ 

GrandStream Firmware HT502 1.0.14.1

ipscan24

 $aircontrol-v2.0$ 

#### **Network**

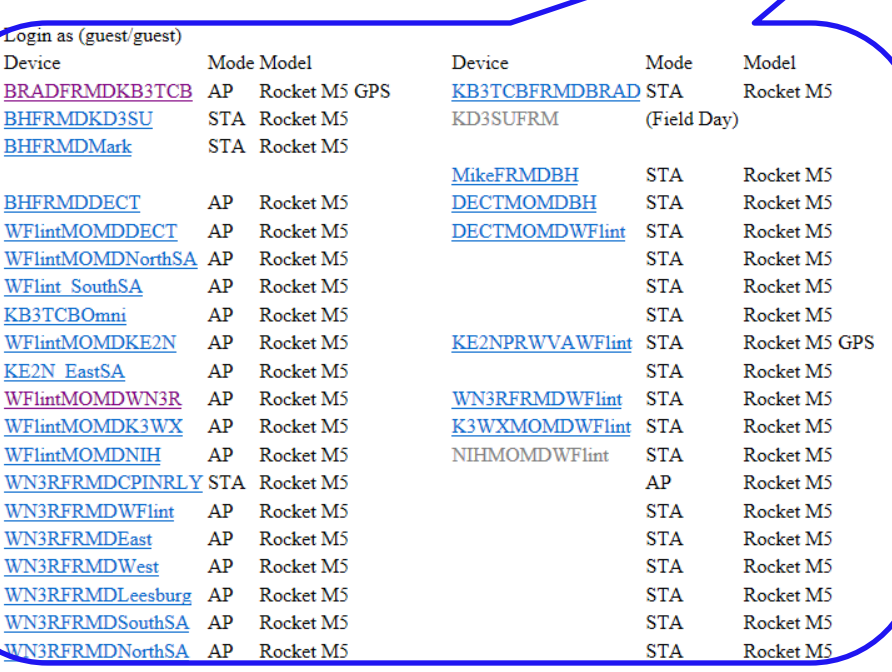

- **Documents**
- **Applications**
- **Repositories** 
	- Software, updates, manuals
- Access to infrastructure

© 2015 Keith Elkin

# **The Rocket M5 (Repeater++)**

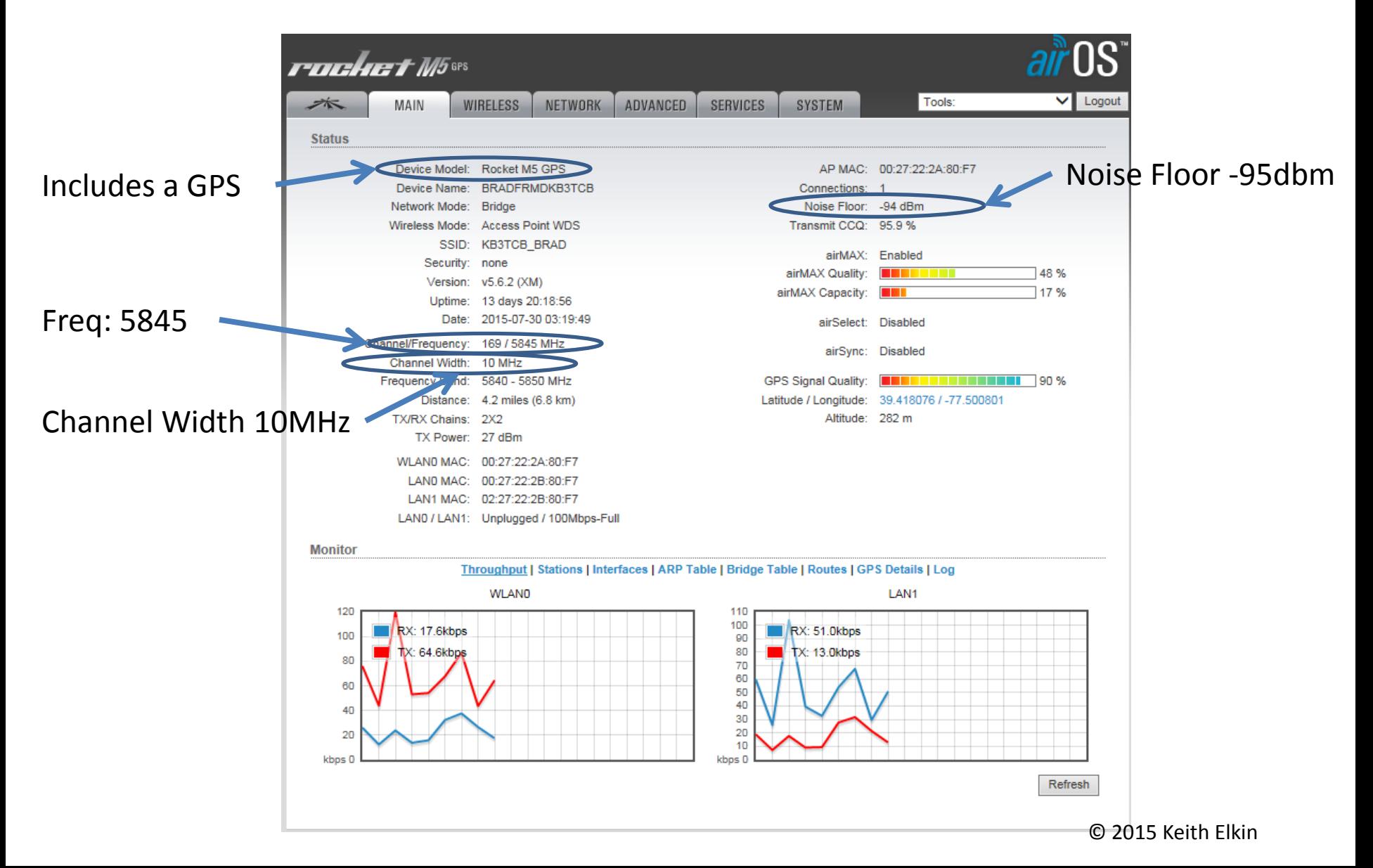

#### **Wireless**

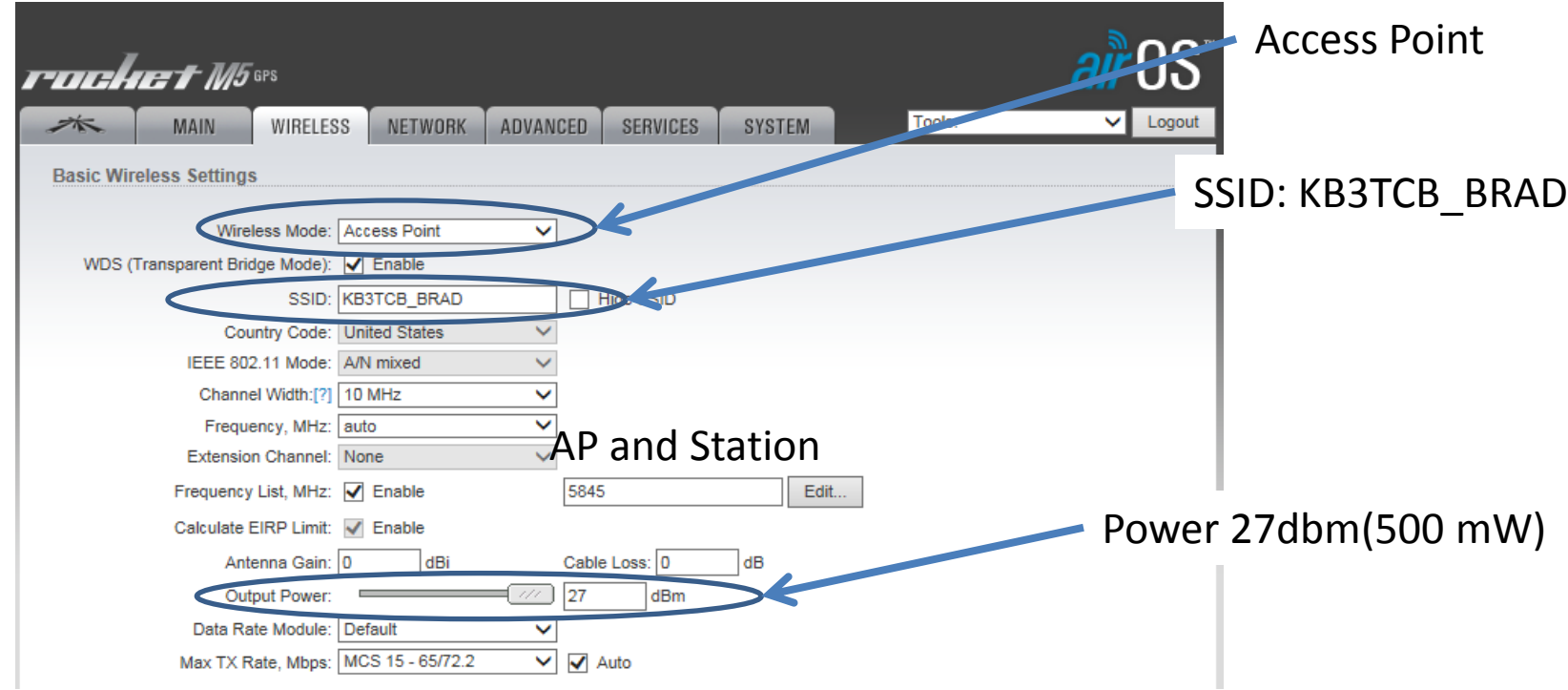

- This is the backbone, it is not HSMM-MESH
	- All links have one Access Point and one Station
	- These are Daisy chained together
- In HSMM Mesh, all radios talk to all radios

#### **Network**

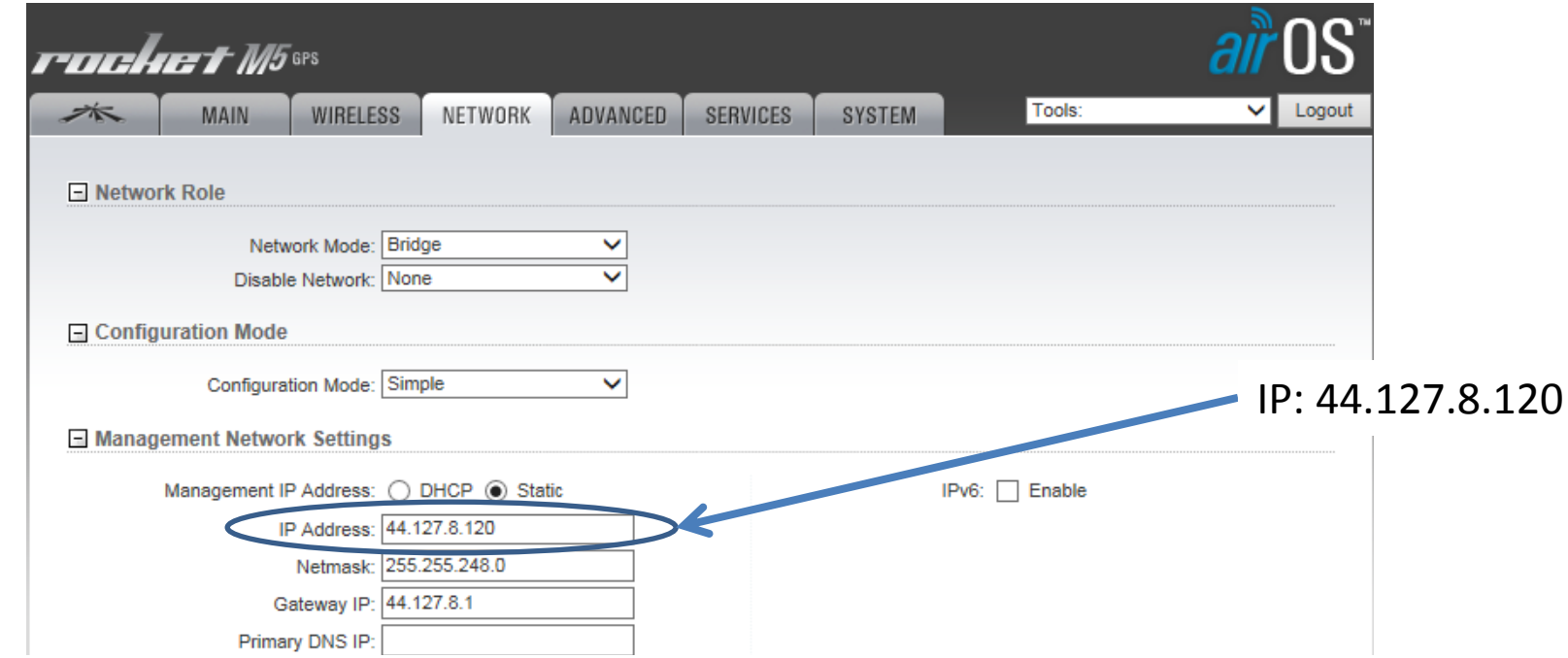

The AMPRNet (AMateur Packet Radio Network) is a name used by amateur radio operators for computer networks connected over amateur radio. The class A 44 netblock of 16.7 Million IP addresses was set aside for amateur radio users worldwide

# **Services**

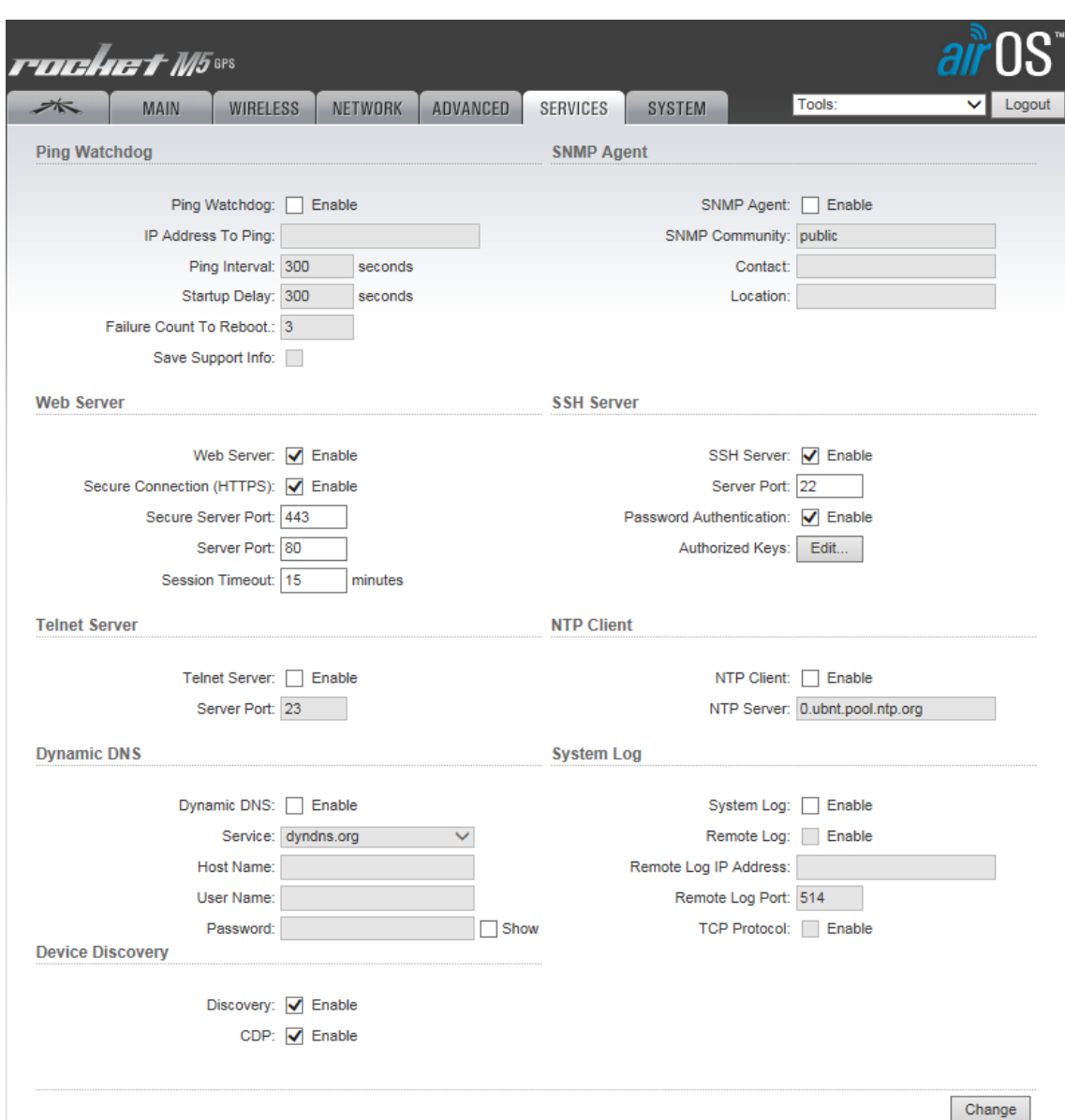

- Ping
- Web Server
- Telnet
	- remote computer administration
- Dynamic DNS
- **Device Discovery**
- SNMP Agent
	- Simple Network Management Protocol
- SSH Server
	- Secure Shell, is a encrypted network protocol
- System Log

# **Tools**

- There are useful tools built in each radio
- Antenna Alignment
- Site Survey
- Discovery
- Ping
- Traceroute
- Speed Test
- airView

# **Antenna Alignment**

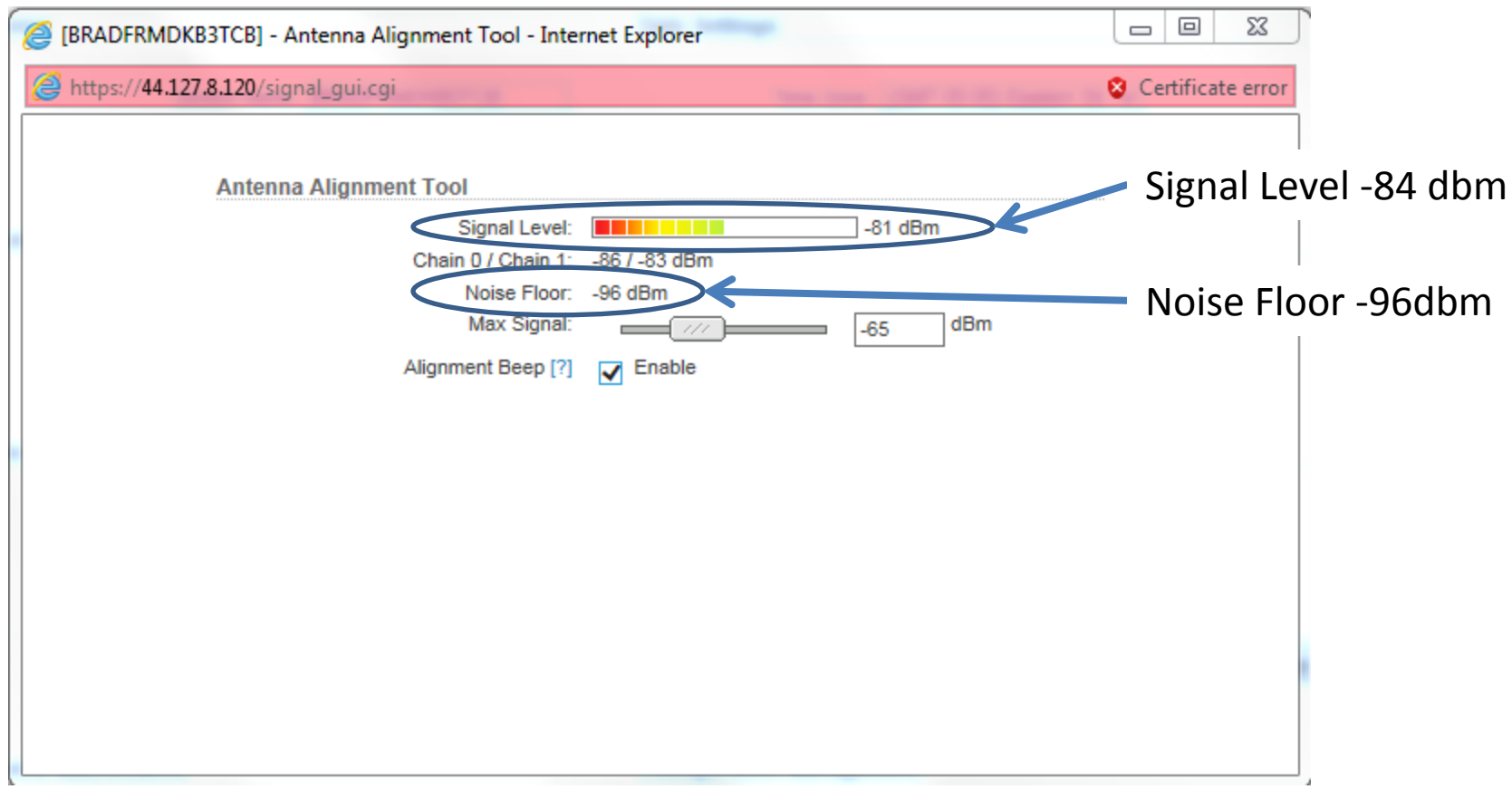

### **Speed Test**

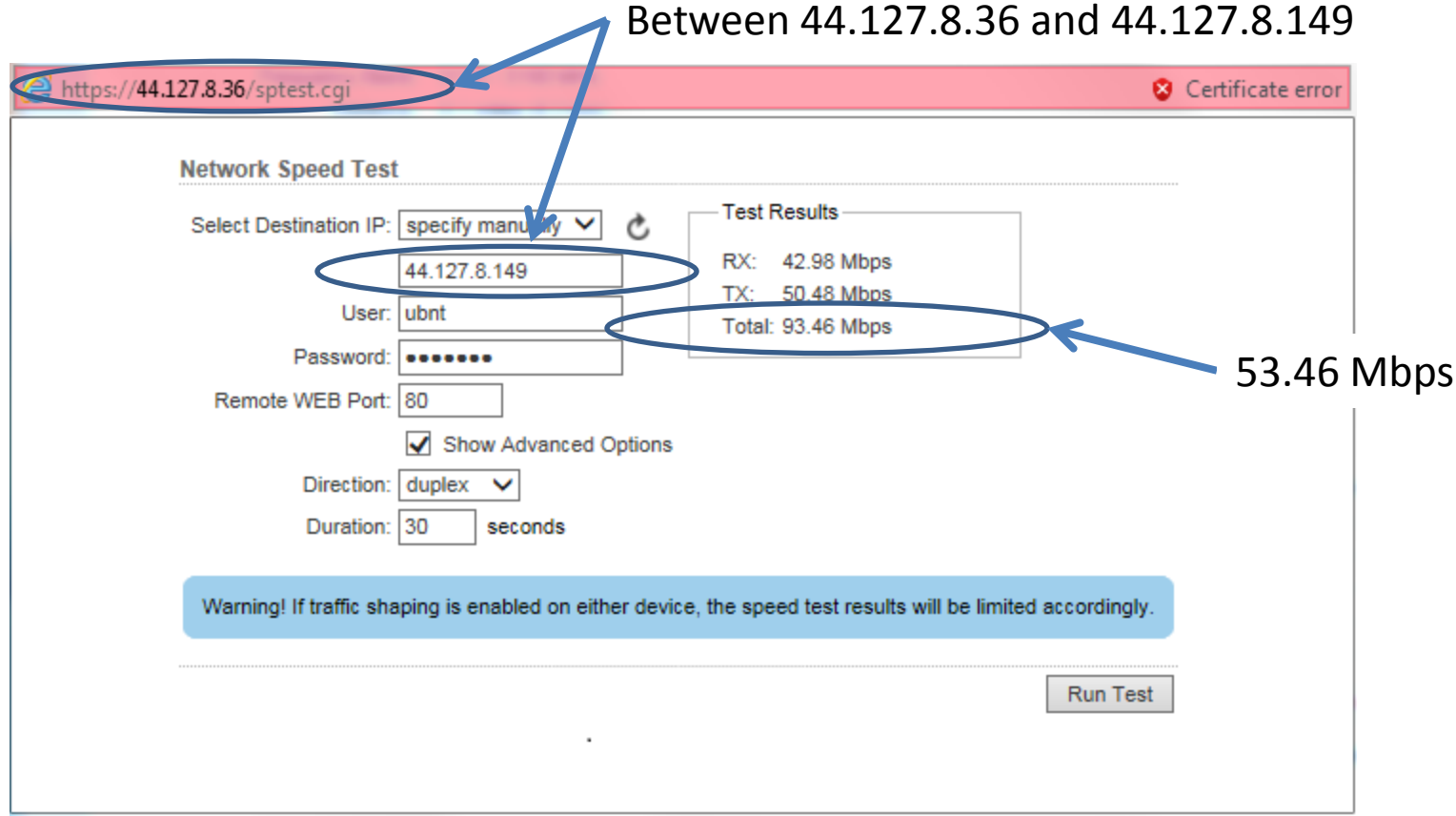

### **Spectrum Analyzer**

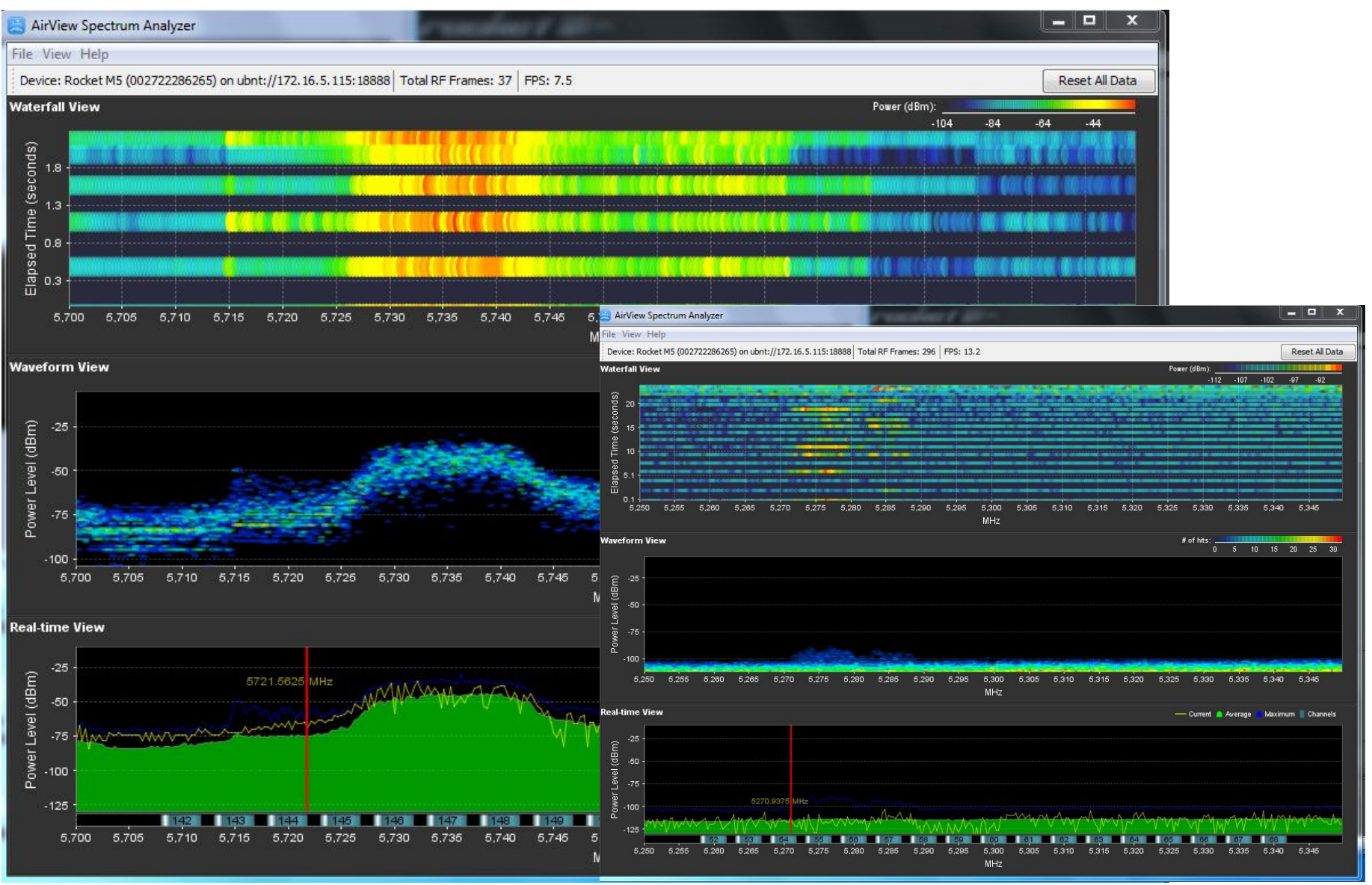

# **Applications I**

- airControl
	- network management
- Open Street Maps
	- compliment to Google
- ownCloud
	- Compliments DropBox
- easyRTC
- CAD ticketing
	- computer Aided Dispatch software w/training database
- VoIP

# **Applications II**

- A wiki server
	- briefings, Operational Period Plans
- IRC Chat Servers
- A Web Server
	- ICS Forms in PDF
	- Web ICS Forms
	- VoIP & phone list
	- Remote network printer list
	- Download drivers, software, user account database, VPN
		- Server
- Infrastructure Network Monitoring

# **Possible Applications**

- Sahana
	- GIS-enabled databases
- OpenMeetings
	- Audio/video/whiteboard web-conferencing server
- Usenet NetNews
	- redundant servers with newsgroups that can be based around Incidents and ICS org structures
- Xastir
	- a distributed, shared map, report/track damage reports and deployed personnel
- OBS
	- Open Broadcaster Software, centralized video re-distribution
- Network Printing

#### **airControl main panel**

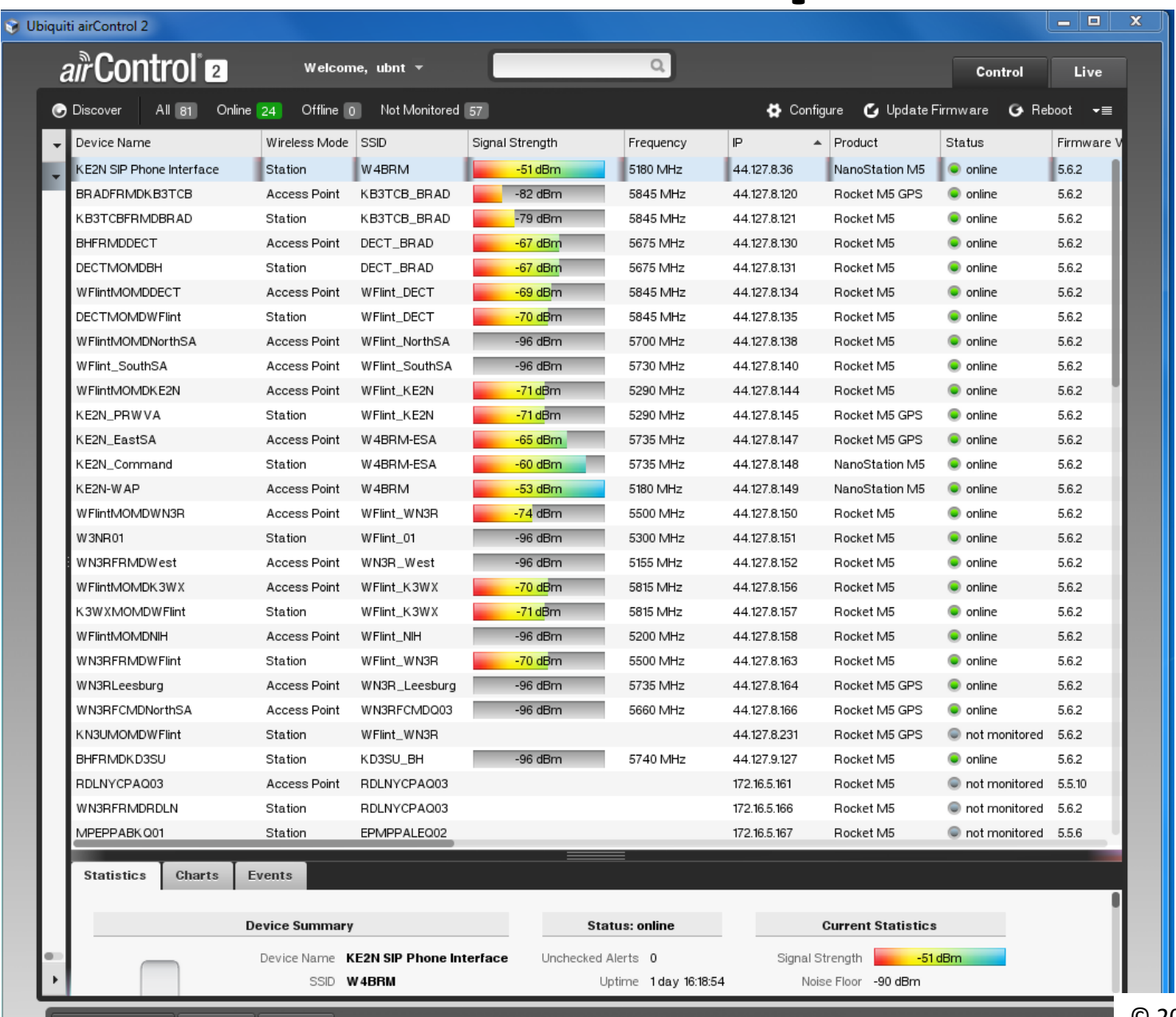

**Tasks** 

© 2015 Keith Elkin

 $\bullet$ 

## **Naming Standards**

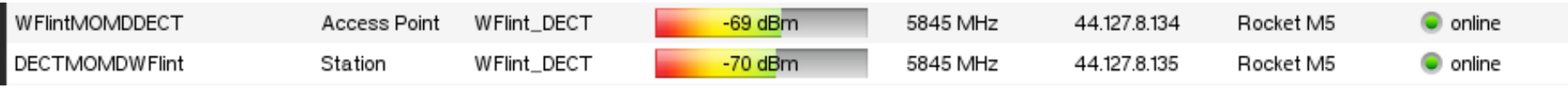

- Link between DECT & White Flint
- Device name: **WflintMOMDDECT**
	- Access Point
	- White Flint, Montgomery County, Maryland
- Device name: **DECTMOMDWflint**
	- Damascus, Montgomery County, Maryland
- SSID: Wflint\_DECT
	- Both radios have the same SSID
- Center Frequency: 5845
	- Both radios have the same SSID

# **airControl main panel**

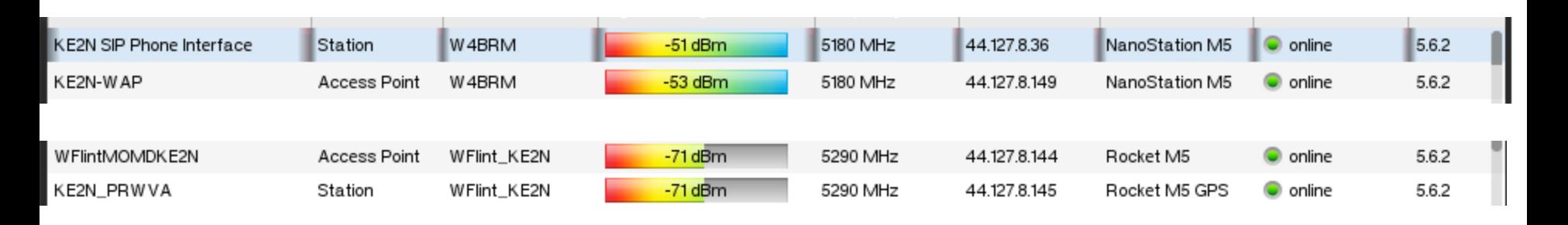

- Station Access Point pairs
- -75 dbm
	- Good for a client
- $\cdot$  -65 dbm
	- Good for the backbone

### **airControl map**

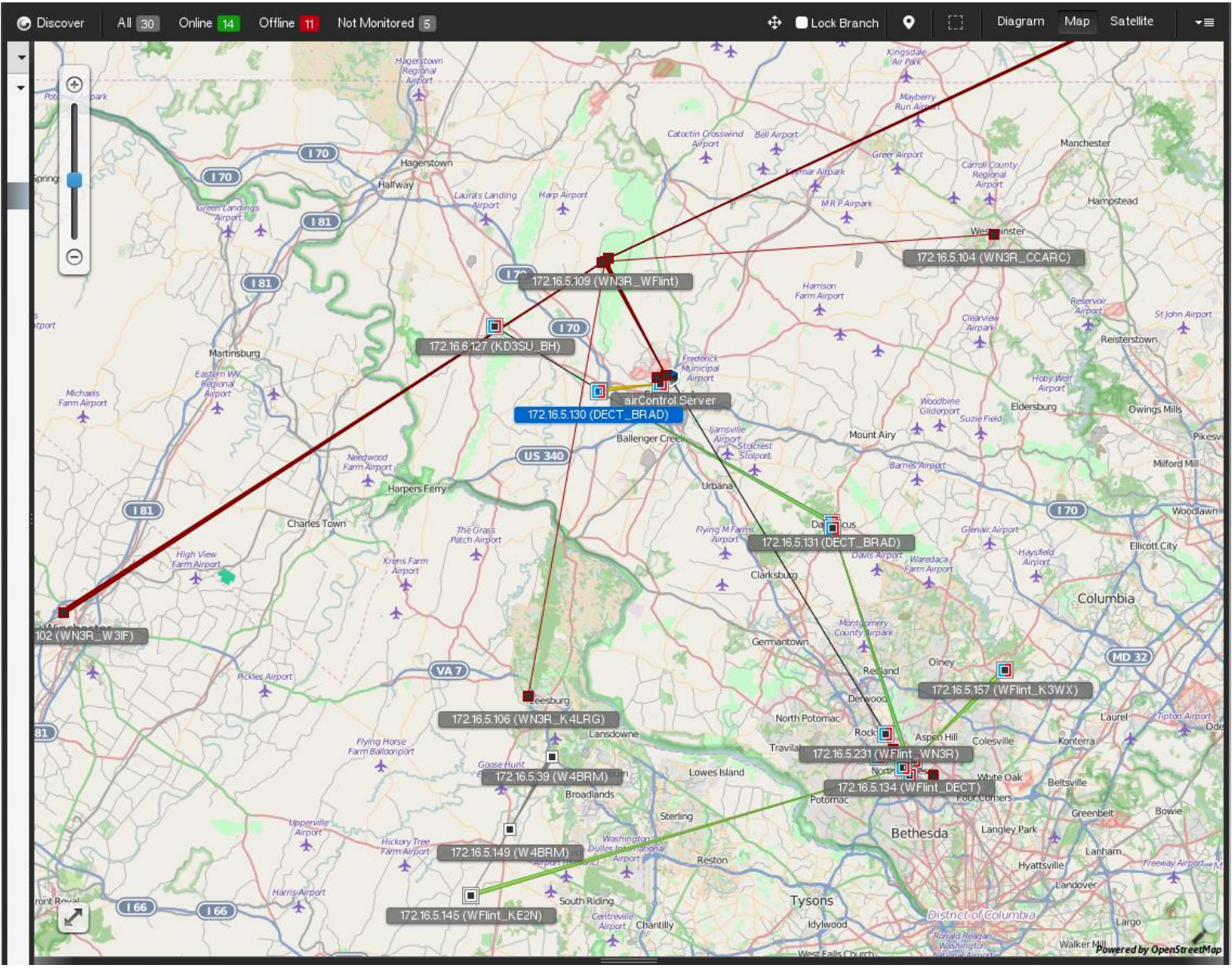

© 2015 Keith Elkin

# **Open Street Maps**

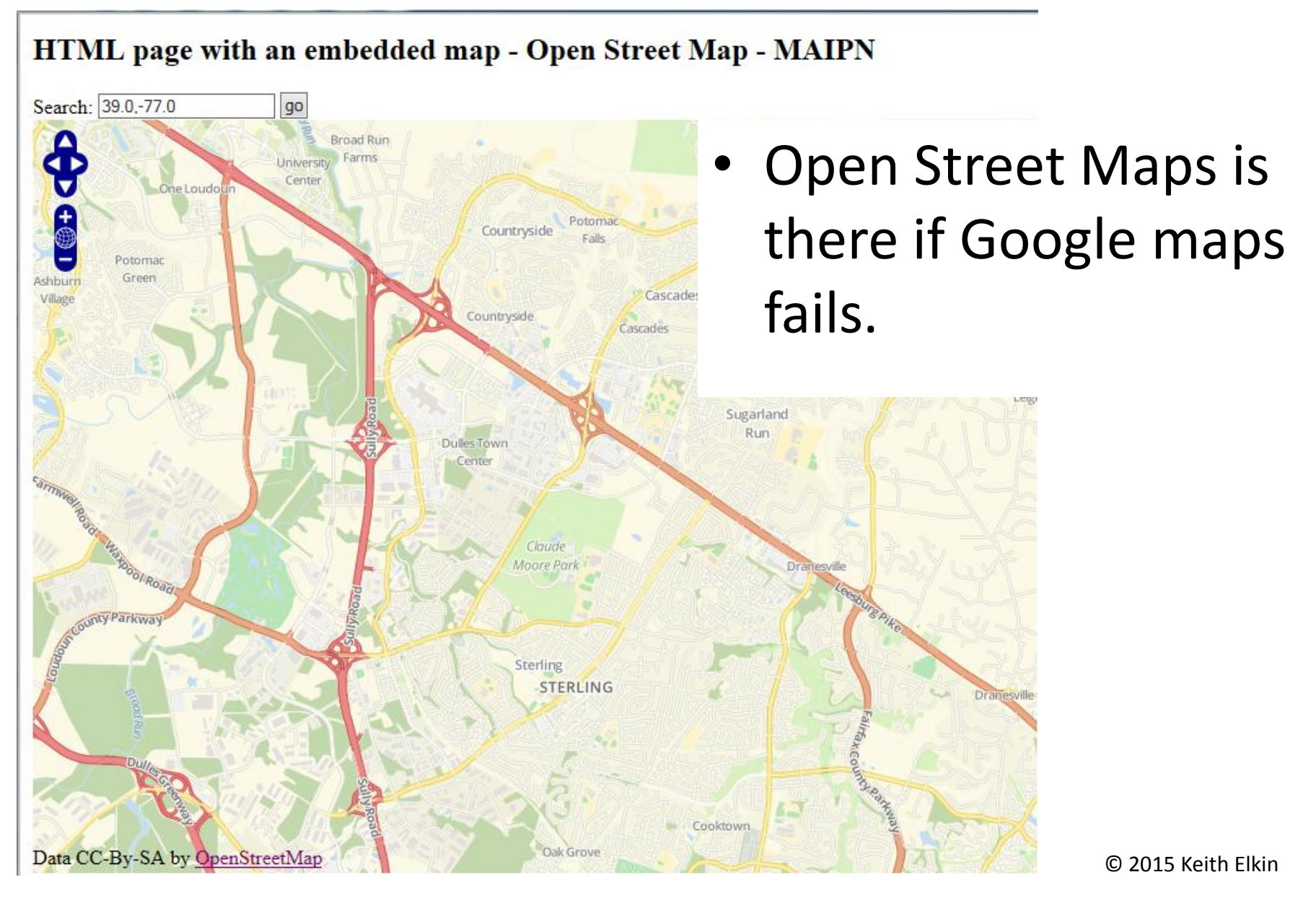

## **ownCloud**

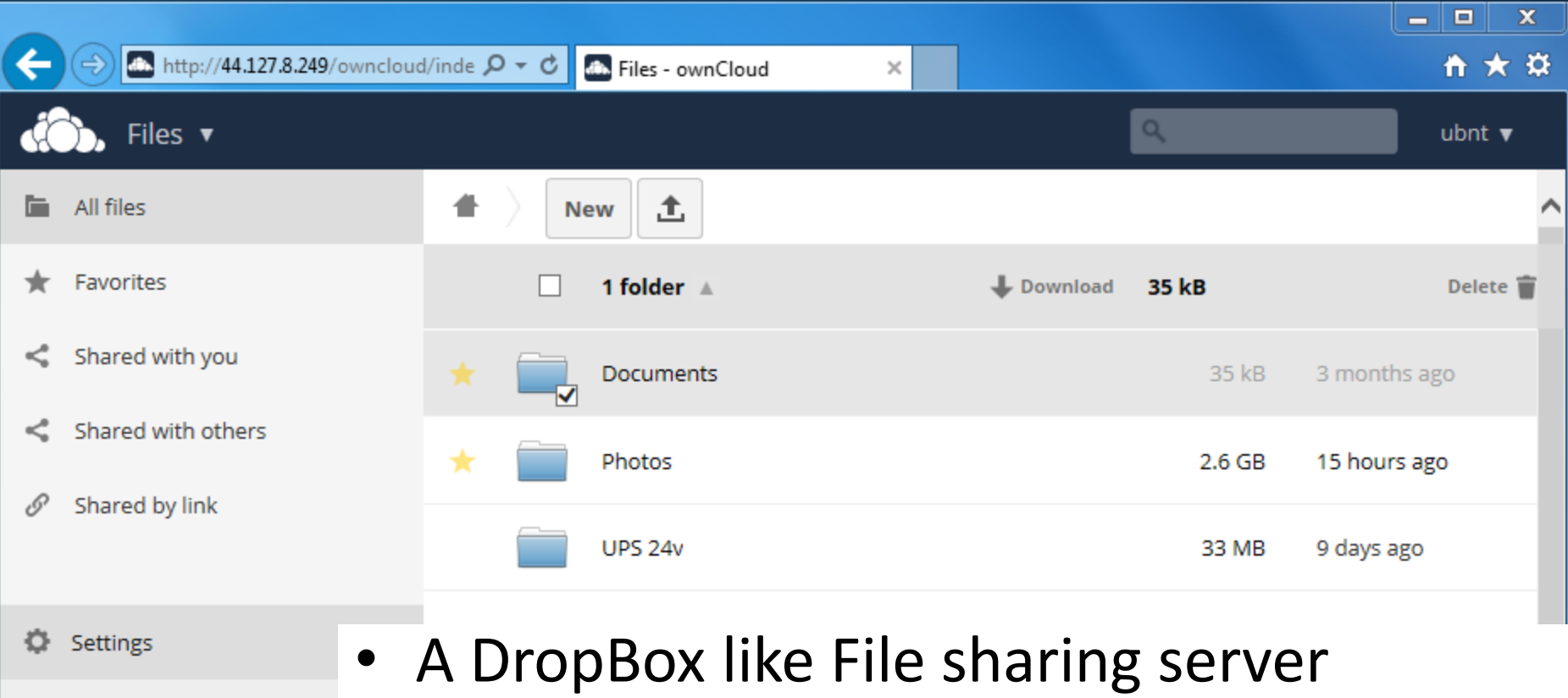

http://44.127.8.249/owncloud Use this address to access your http://44.127.8.249/owncloud/index

WebDAV

– This file sync and share server provides access to your data through a web interface, sync clients or WebDAV while providing a platform to view, sync and share across devices easily.

# **Video Monitoring**

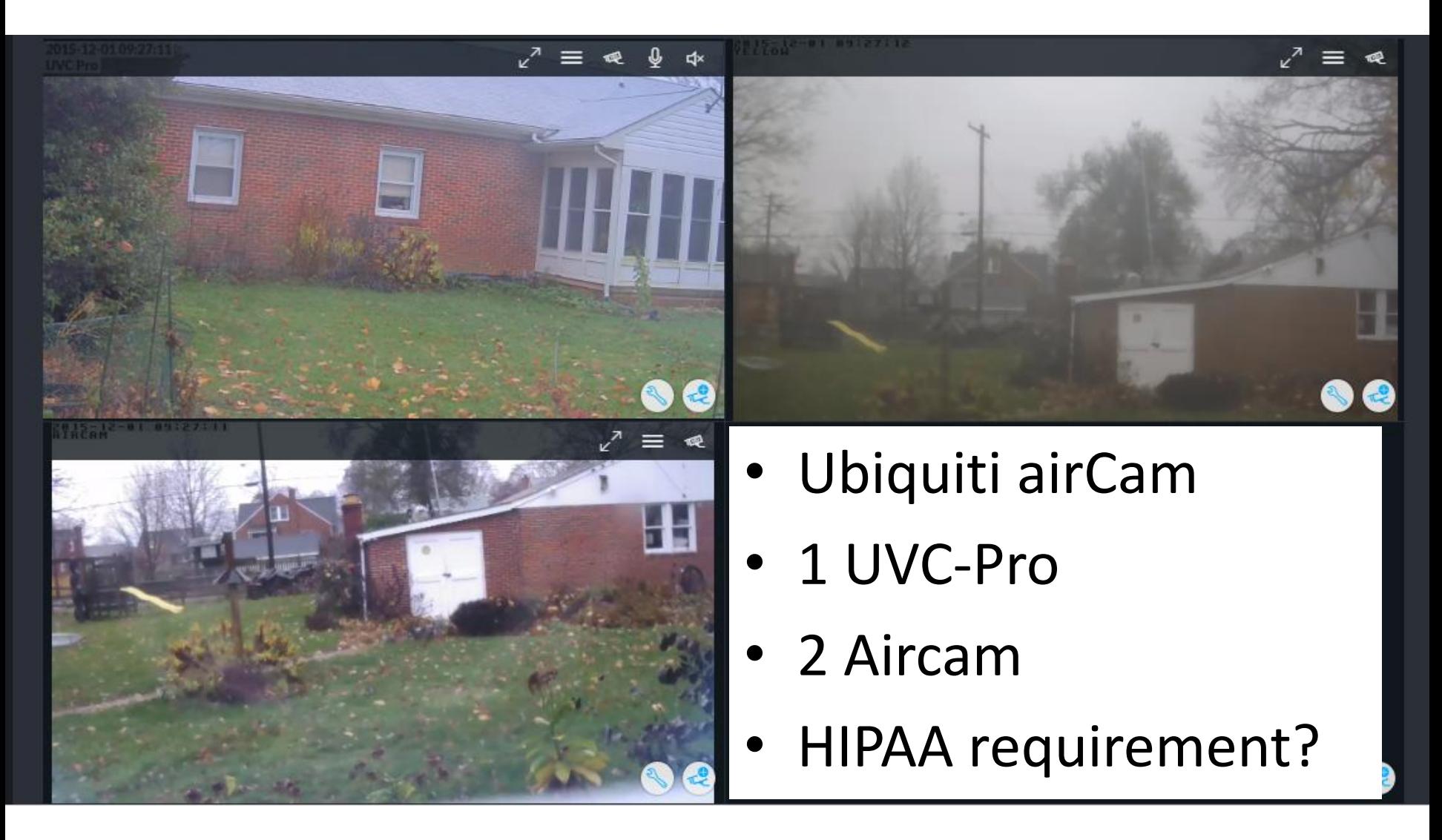

# **easyRTC**

#### easyRTC

Local Demos | Documentation | Support: Discussion Group

#### **EasyRTC Landing Page**

Congratulations! With EasyRTC installed you are on the road to creating your own WebRTC enabled applications.

The easiest way to run these demos to create two browser windows and open an instance of a particular demo in each Please make sure that Skype or other programs aren't using your webcam before starting the video chat demos.

#### **Local EasyRTC Demos**

⋖

These are the easy very basic demos.

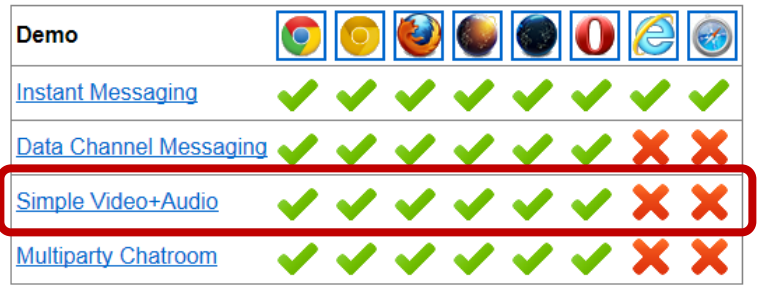

More technical demos that illustrate particular capabilities.

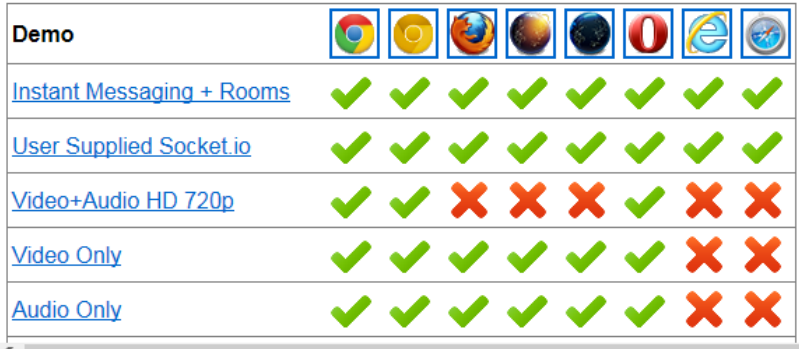

• **WebRTC** (Web Real-Time Communication) is an API definition drafted by the World Wide Web Consortium (W3C) that supports browser-tobrowser applications for voice calling, video chat, and P2P file sharing without the need of either internal or external plugins.

### **easyRTC**

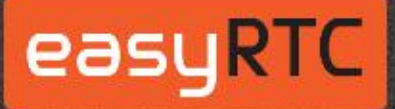

Local Demos | Documentation | Support: Discussion Group | EasyRTC.com

#### EasyRTC Demo: Simple Video+Audio

The application provides a simple audio-video chat using the easyrtc.easyApp method.

Connection is handled using an onload statement in the body. Requests are automatically accepted.

To hang-up on a call, hover your mouse over the upper right of the video, and click on the 'X' which appears at the top right of other person's video object.

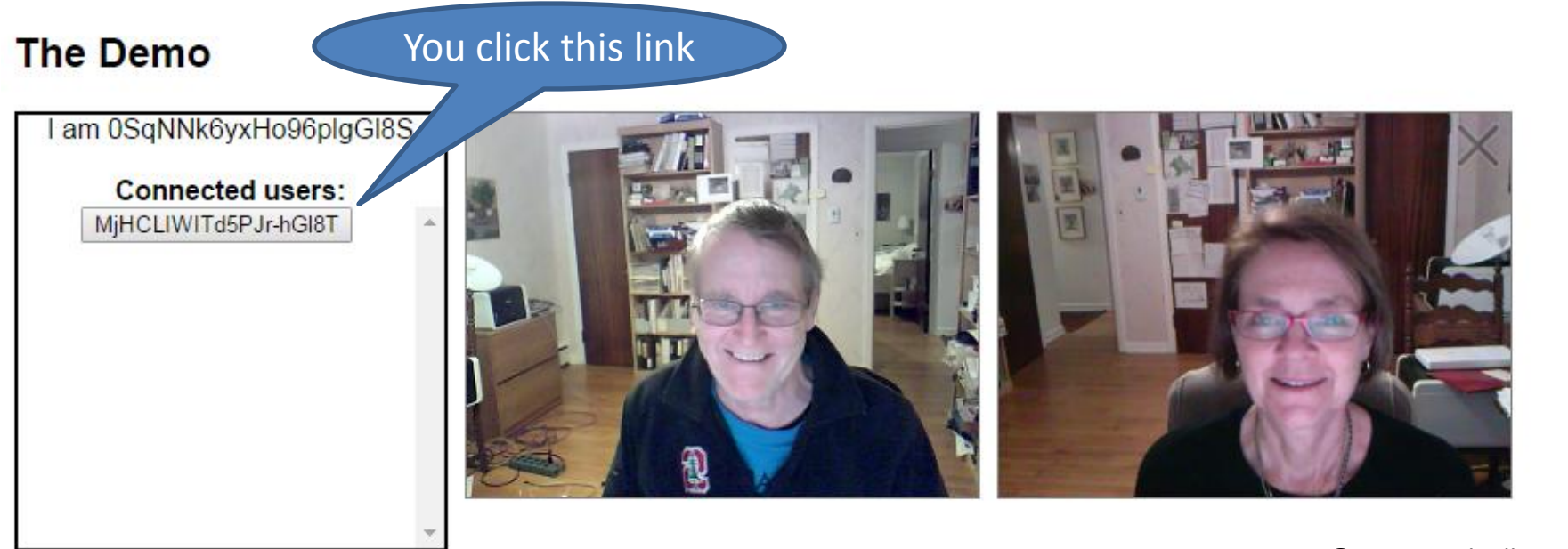

## **AllStar**

#### **Allstar Monitor II**

(Works with Chrome, Firefox and Opera)

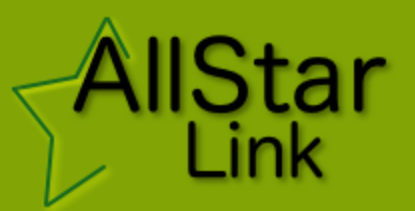

About 1900

#### Login

Allmon is a web site for monitoring and managing ham radio Allstar and app rpt node linking and RTCM clients. This is version 2 of Allmon which has a number of internal and UI improvements. (see changes below)

These pages dynamically display any remote nodes that are connected to it. When a signal is received the remote node will move to the top of the list and will have a green background. The most recently received nodes will always be at the top of the list.

- The Direction column shows IN when another node connected to us and OUT if the connection was made from us.
- The Mode column will show Transceive when this node will transmit and receive to/from the connected node. It will show Rx only if this node only receives from the connected node.

Please feel free to download Allmon2 for your own site. Enjoy!

Site by WD6AWP.

### **VoIP Server**

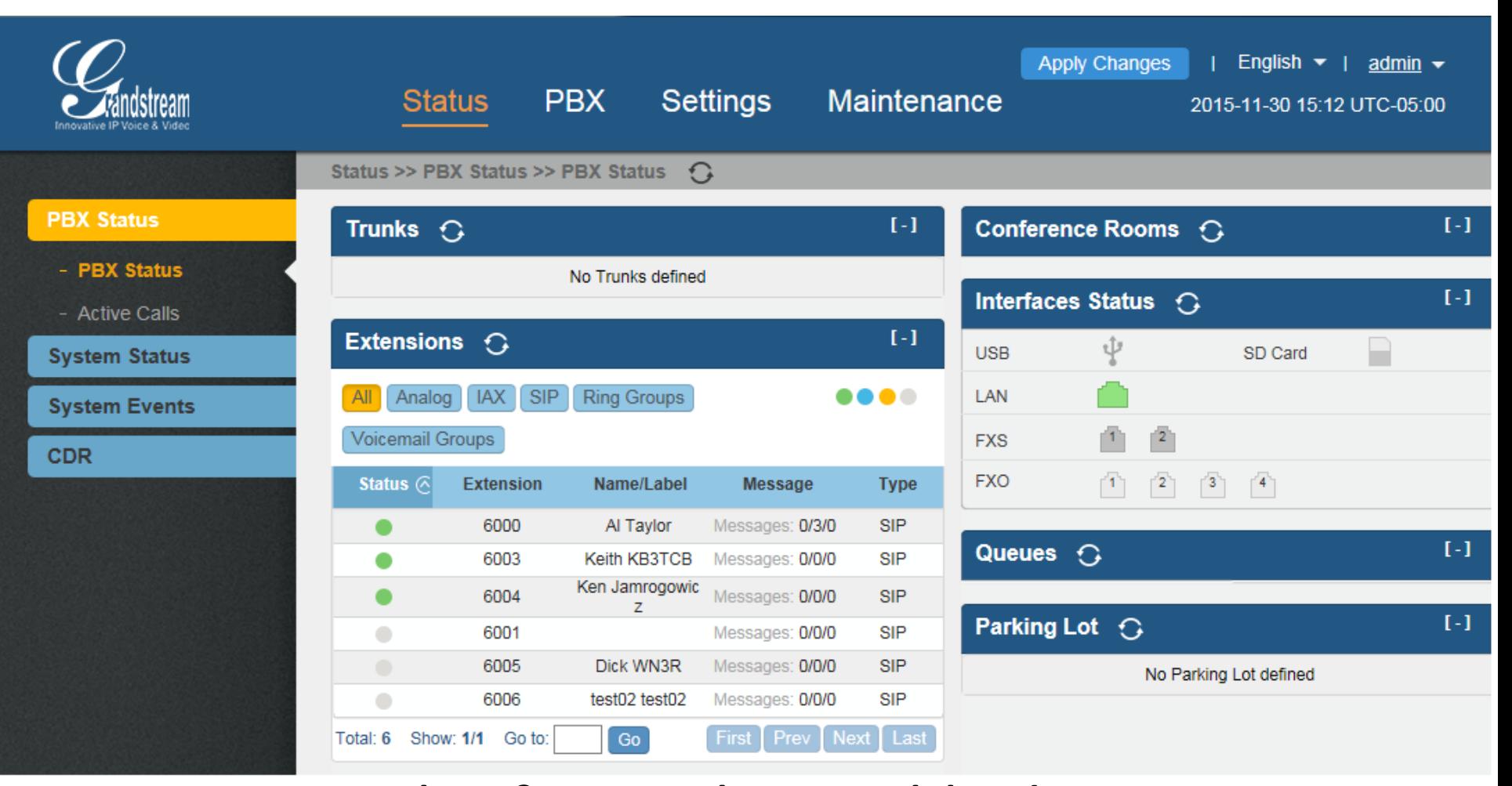

• I am using this for quick portable demonstrations and Asterisk on the backbone.

# **VoIP video phone**

#### G X V 3 2 7 5

-- Enterprise Phone Administration Interface

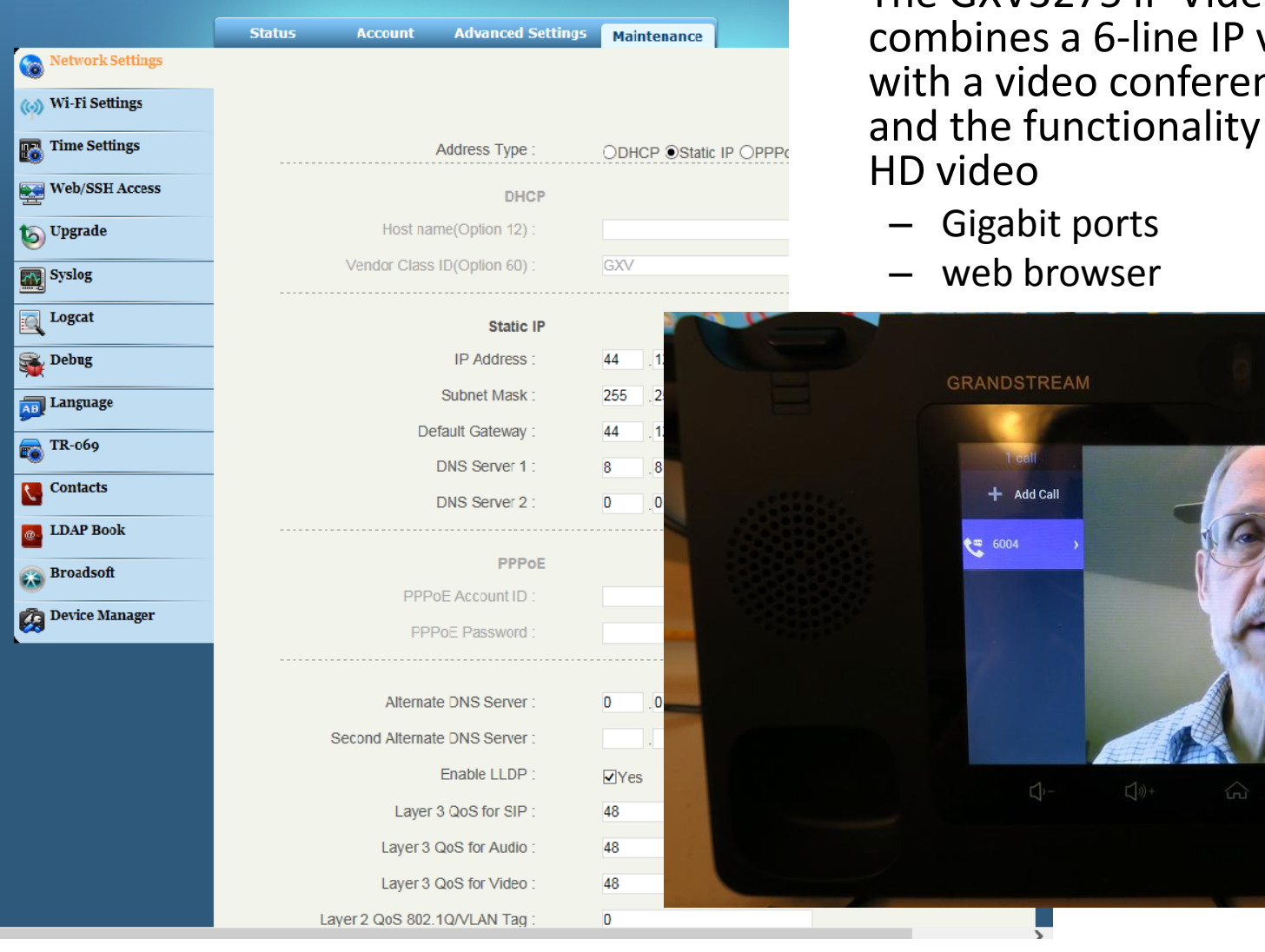

- 3-in-1 device
	- The GXV3275 IP Video Phone video phone ncing solution of an Android.

© 2015 Keith Elkin

#### **Infrastructure**

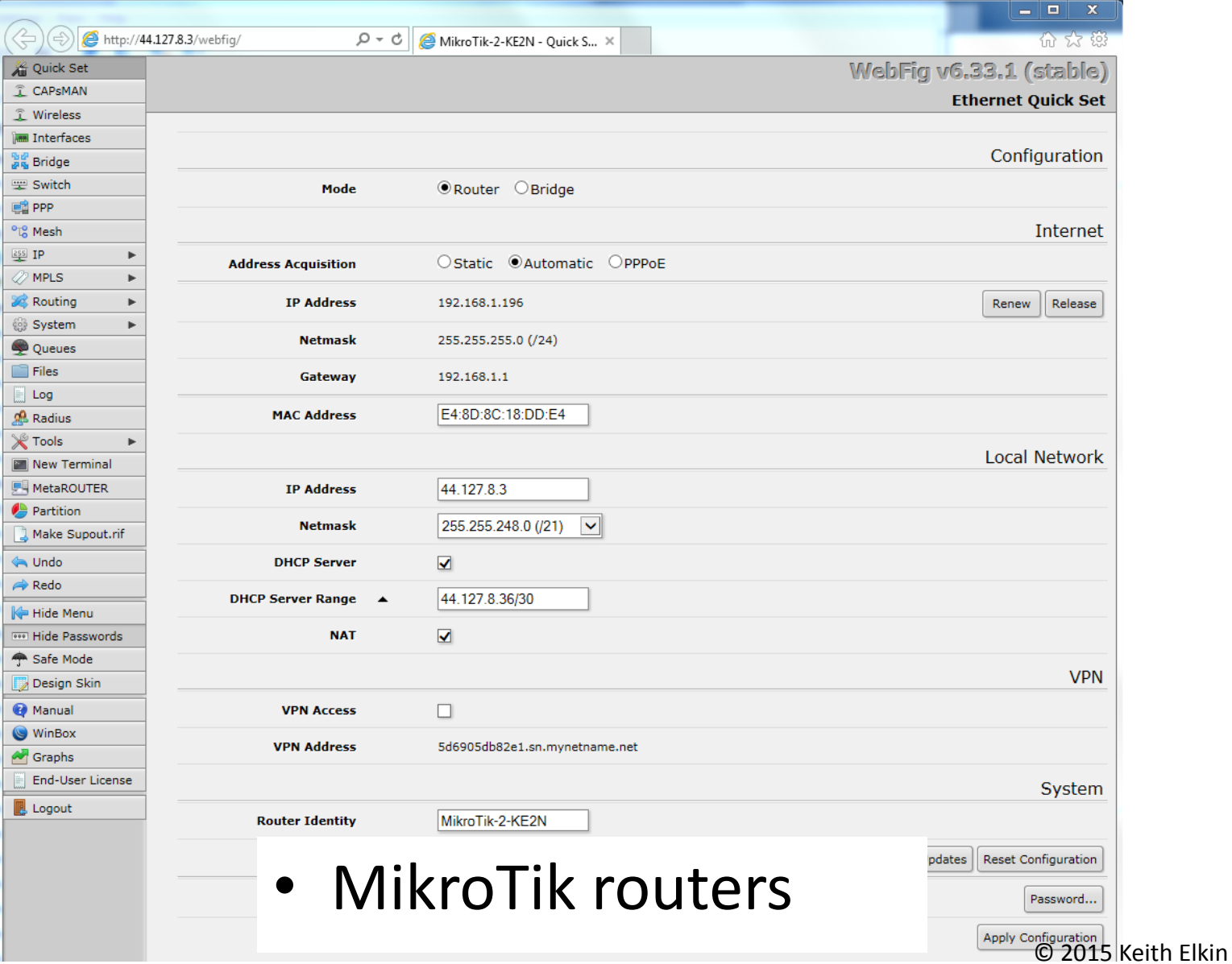

#### **There are 84 radios on the MAIPN and CPIN networks**

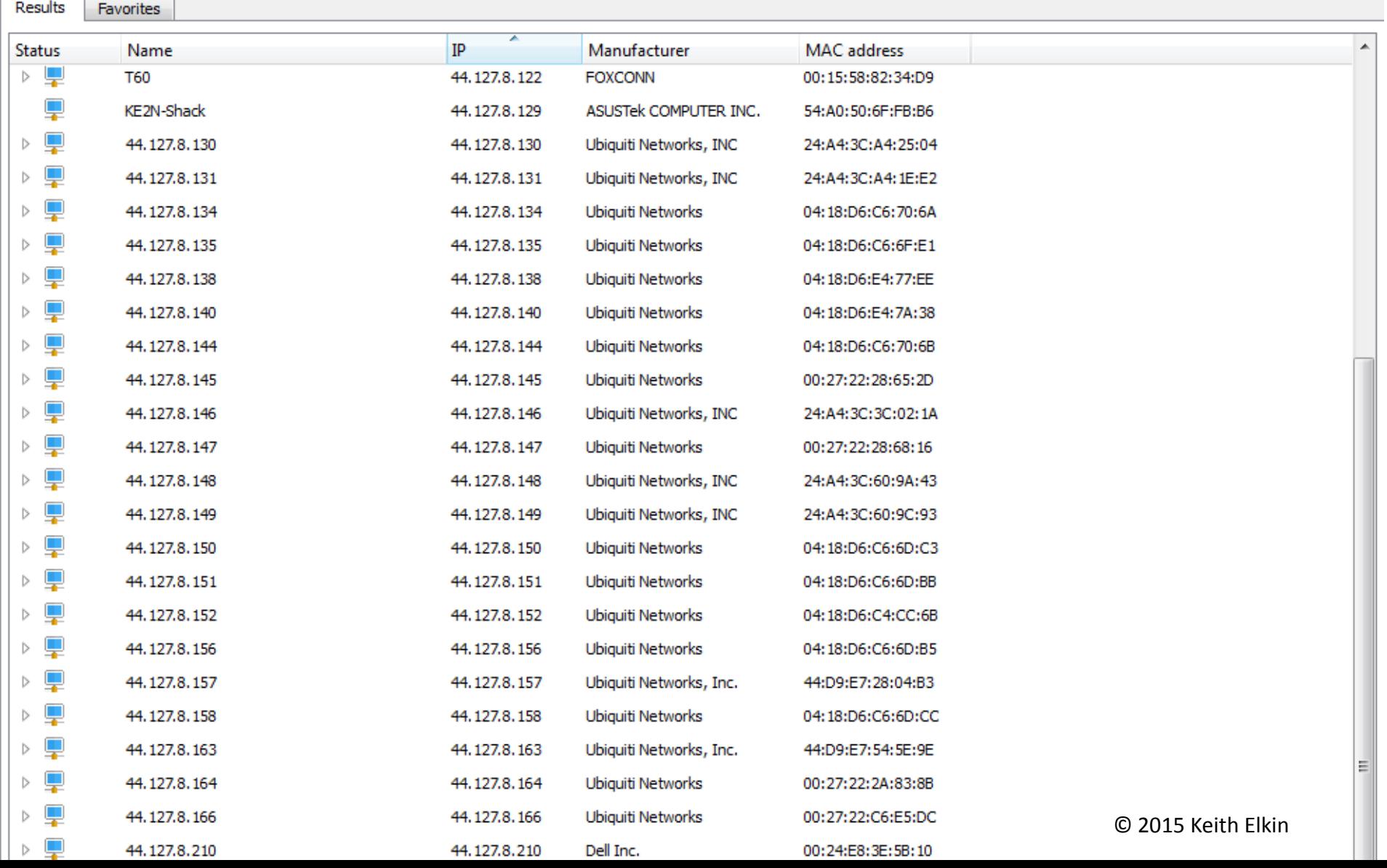

# **CAD Ticketing**

- Features
	- Any browser, any web server, any OS.
	- Under continuous development and upgrade since 1994.
	- Free (although donations gratefully accepted!) and Open Source.
	- Oriented to use by volunteer and career teams with budget 'challenges' and limited availabiity for formal training.
	- Capabilities based on user needs and feedback.
	- Chat, maps, directions, GPS tracking, extensive email/SMS/messaging capabilities.
	- In world-wide use; provisions for adapting to local terminology and language.
	- Use with mobile devices.
	- Optional member administration module.
	- A no-Internet option.

## **CAD Ticketing**

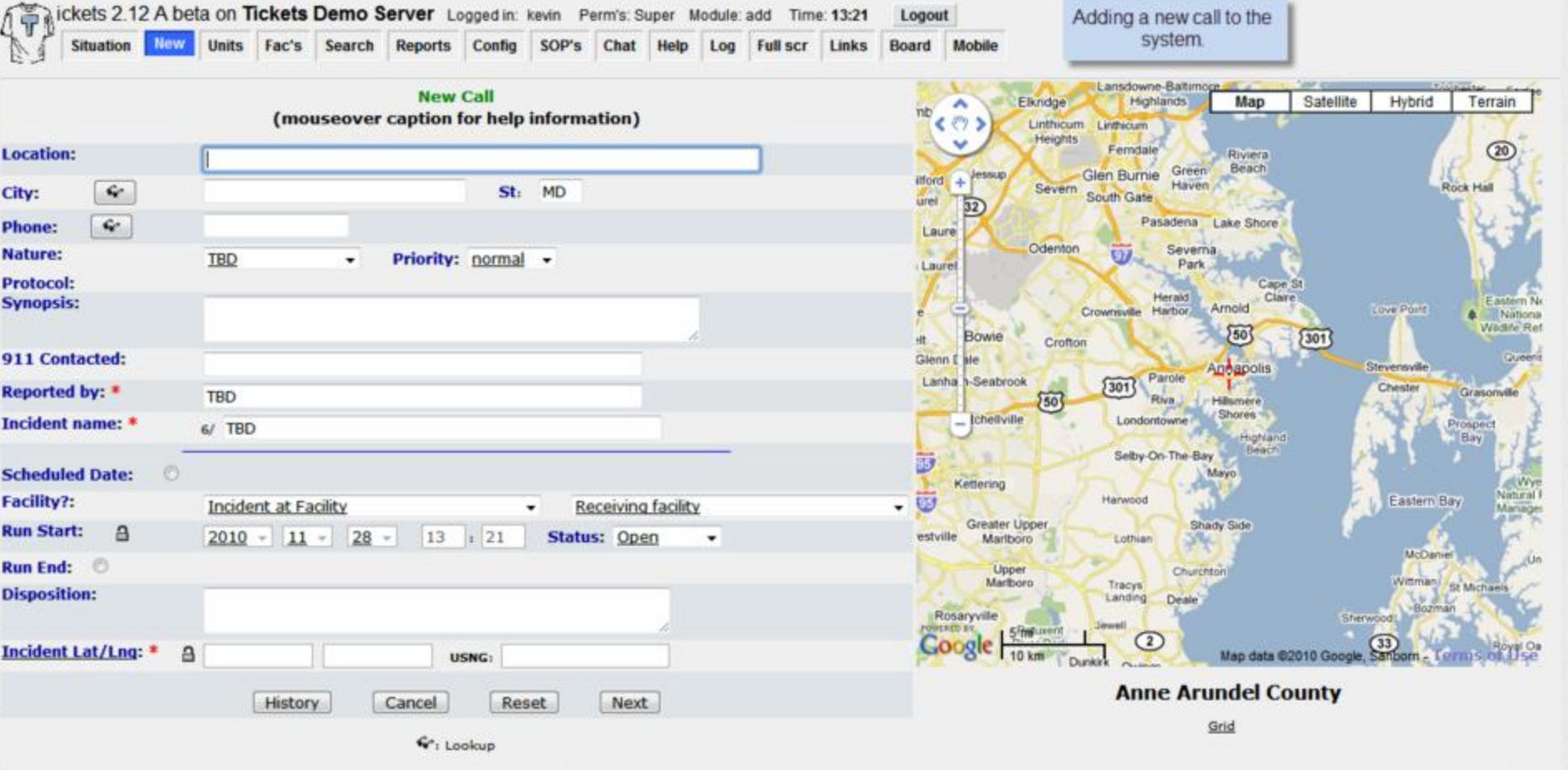

## **CAD Ticketing**

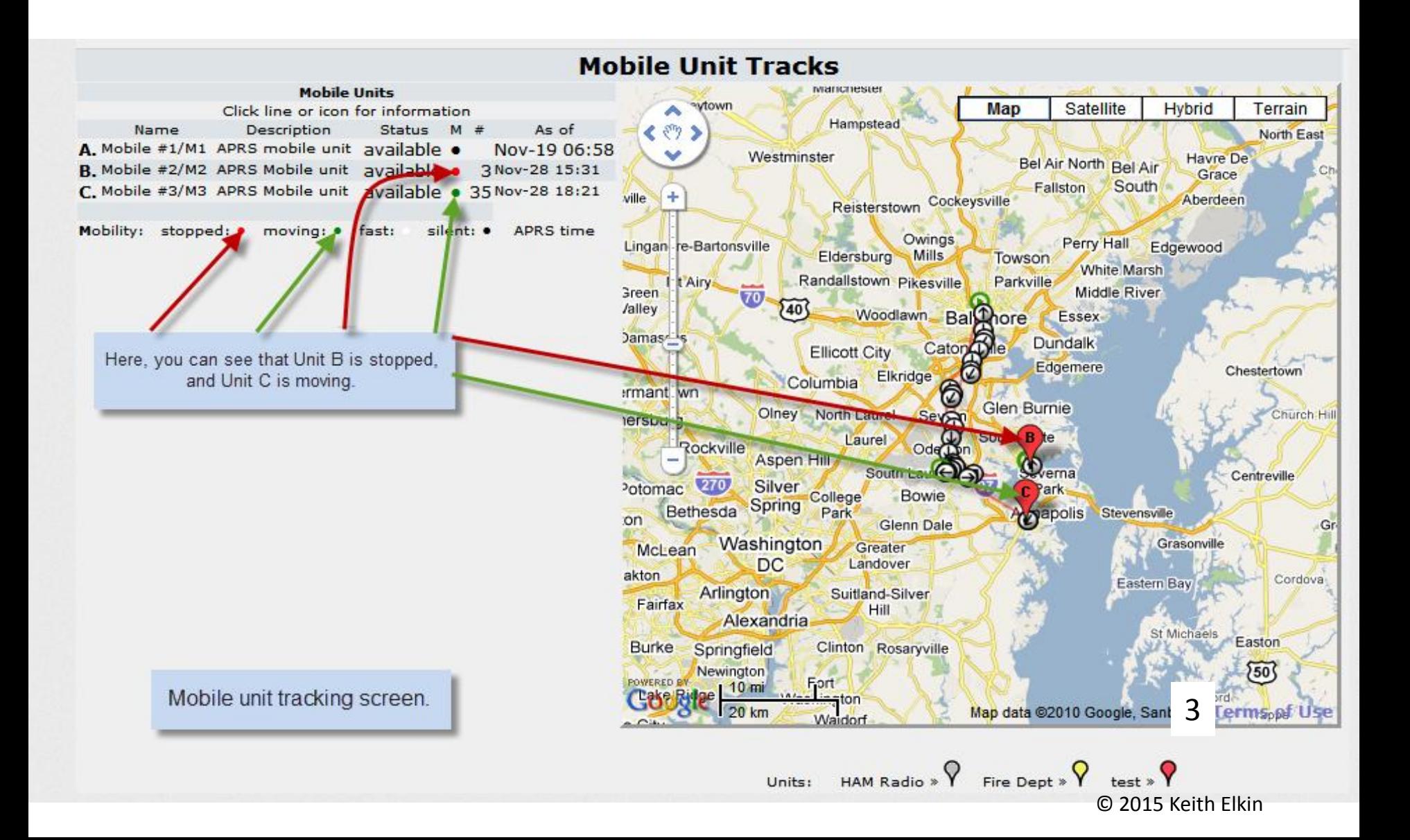

# **Live Streaming Video**

- Wowza Streaming Engine Advantage:
	- High-Quality On-Demand and Live Video and audio Streaming
- Any Media to Any Device Anywhere
- Convert video formats and adaptive bitrate streaming.
- Deploy on Premises or in the Cloud
- Latest Standards
	- MPEG-DASH, Apple HLS,
	- Adobe HDS, video codecs

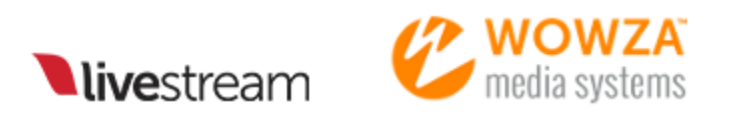

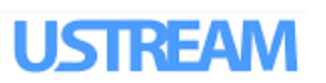

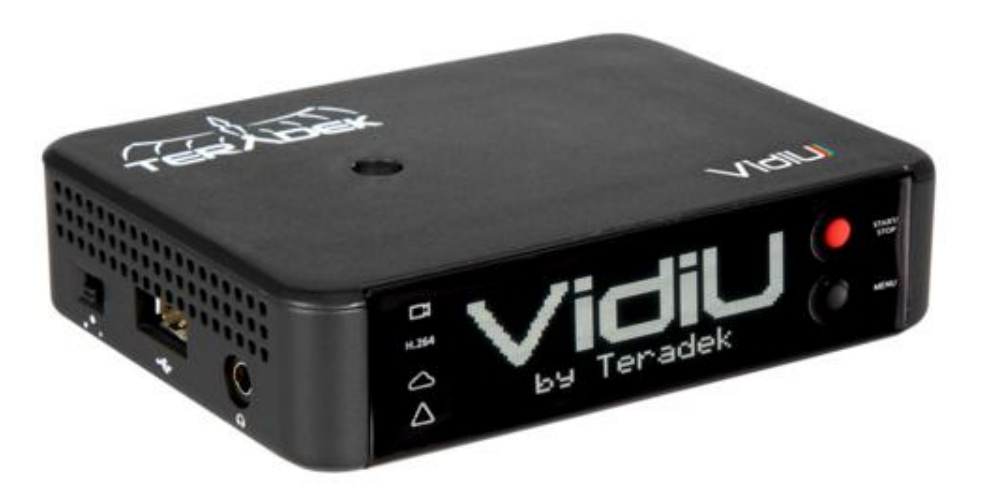

# **and there is more to do!**

- More Nodes
- Remote Rigs
- Repeater Linking
- Weather
- Remote Power Control
- Radio/Audio streaming, Feeds
- RemoteBase
- Winlink
- Safety Check-In
- EchoLink, IRLP, APRS Digipeater, D-Star
- VLANS, Firewalls
- HIPAA & PCI standards
- **Depiction**
- WebEOC

#### **References**

- <http://www.depiction.com/>
- <http://www.ticketscad.org/>
- [https://www.intermedix.com/product/product](https://www.intermedix.com/product/product-webeochttps:/www.nh.gov/safety/divisions/hsem/documents/webeoc-user-guide.pdf)[webeochttps://www.nh.gov/safety/divisions/hsem/doc](https://www.intermedix.com/product/product-webeochttps:/www.nh.gov/safety/divisions/hsem/documents/webeoc-user-guide.pdf) [uments/webeoc-user-guide.pdf](https://www.intermedix.com/product/product-webeochttps:/www.nh.gov/safety/divisions/hsem/documents/webeoc-user-guide.pdf)
- https://dl.ubnt.com/guides/airOS/airOS UG.pdf
- [http://hamradio.arc.nasa.gov/meetings/SCEWNatAARC](http://hamradio.arc.nasa.gov/meetings/SCEWNatAARC.html) [.html](http://hamradio.arc.nasa.gov/meetings/SCEWNatAARC.html)
- [http://slidegur.com/doc/11869/central-pa-ip-network-](http://slidegur.com/doc/11869/central-pa-ip-network--cpin-) [cpin-](http://slidegur.com/doc/11869/central-pa-ip-network--cpin-)
- https://www.wowza.com/

#### **Questions**

- This presentation and Links are at:
	- [http://www.MAIPN.com/](http://www.maipn.com/)
- Send your questions and suggestions to: mesh@KB3TCB.com